## XSD2017d

# Directives de réalisation 454 du VDV applicables aux transports publics suisses

Sur la base de la norme allemande VDV-Schrift 454, version 2.2.1

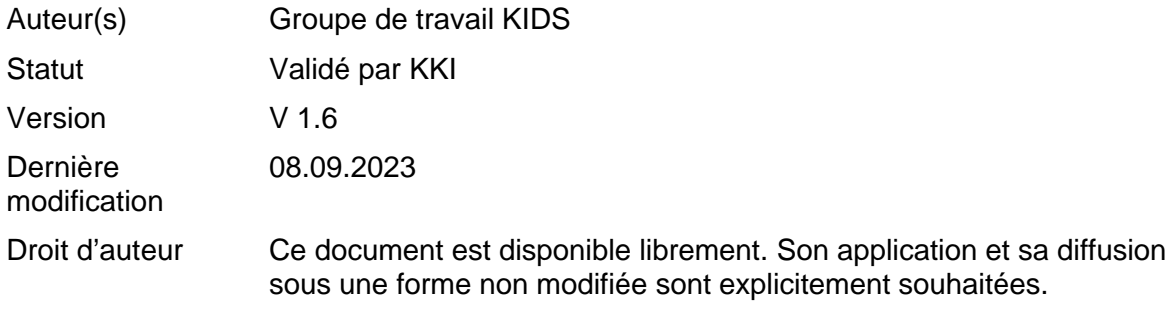

## **Sommaire**

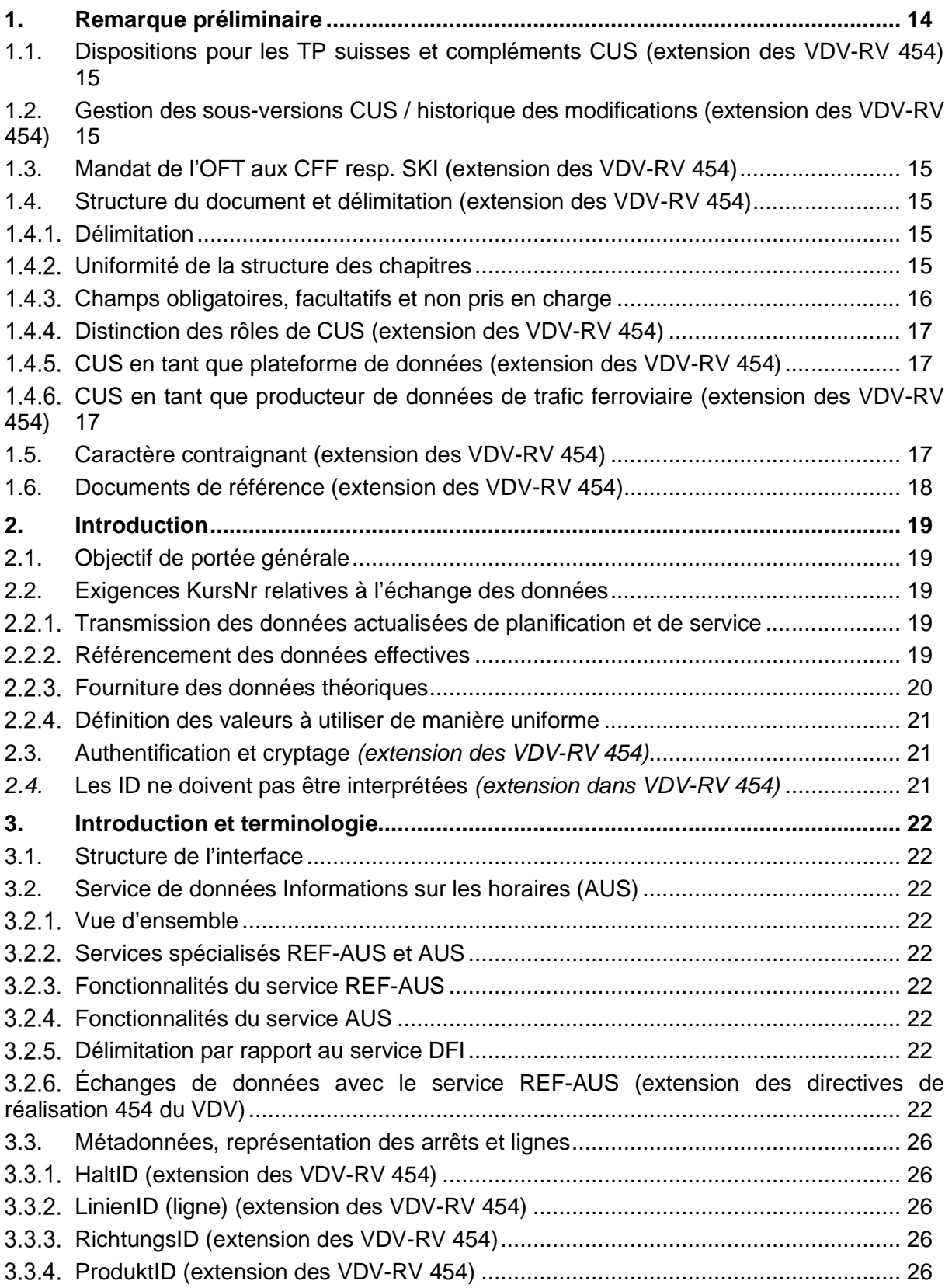

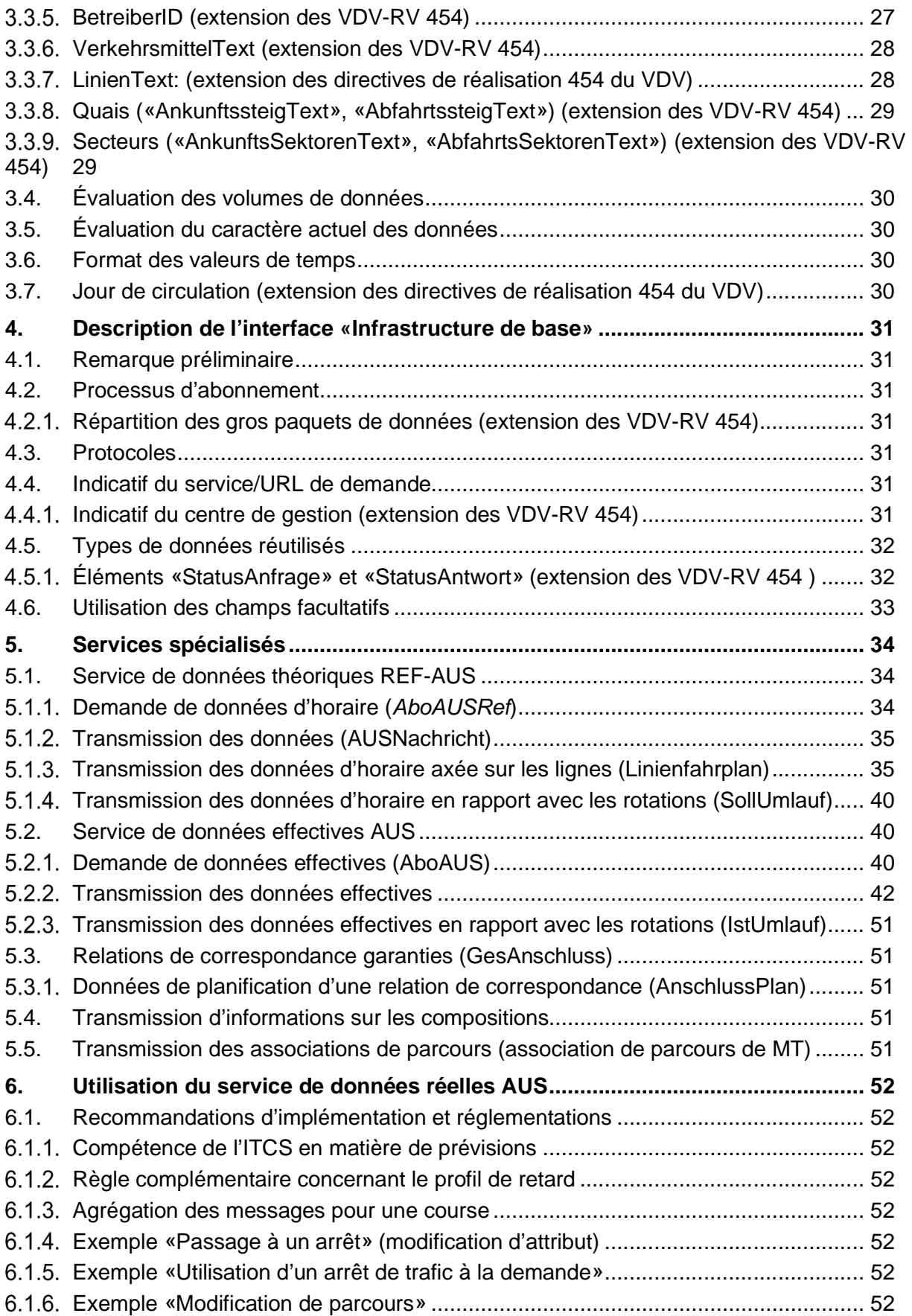

# **SKI**

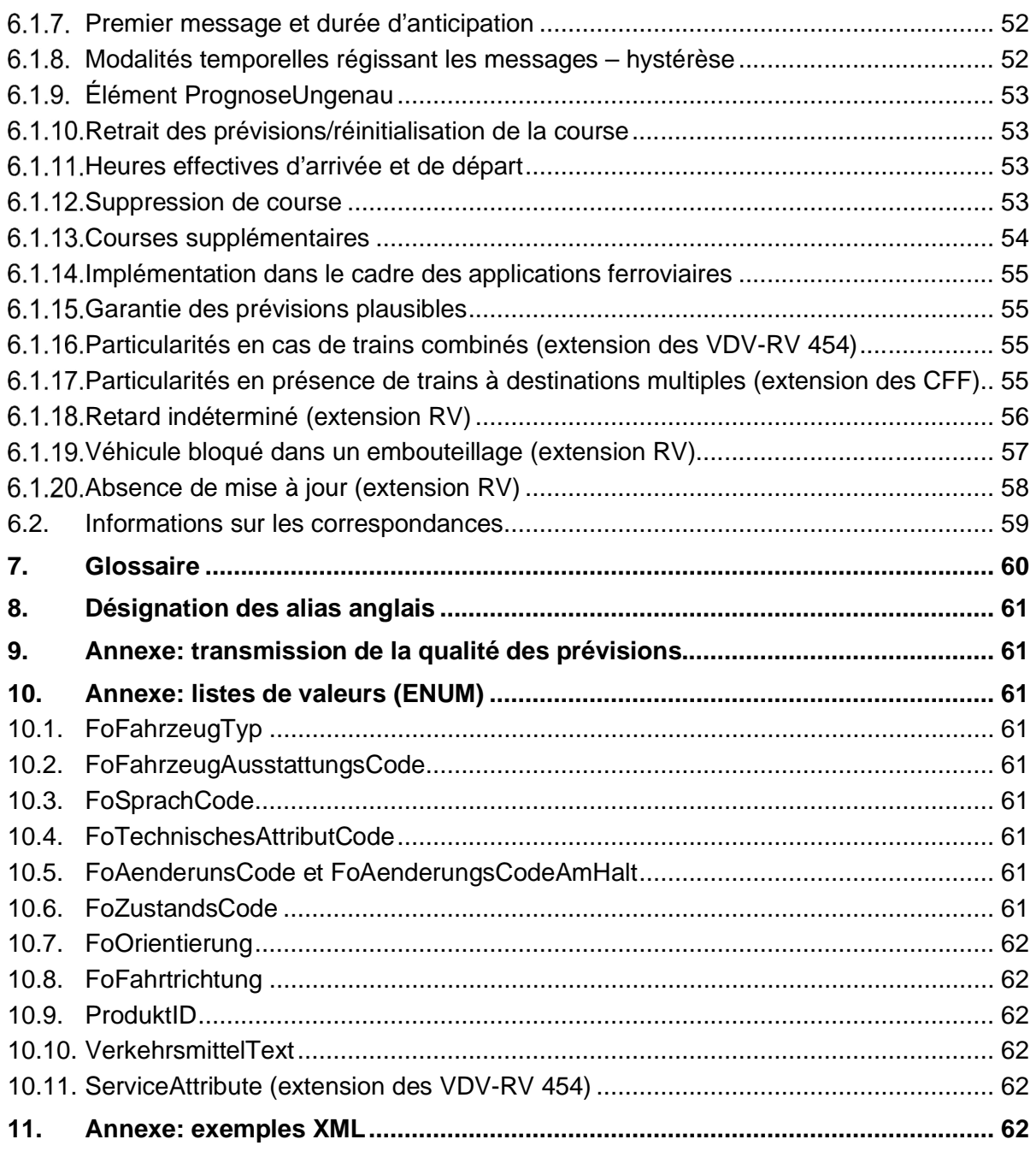

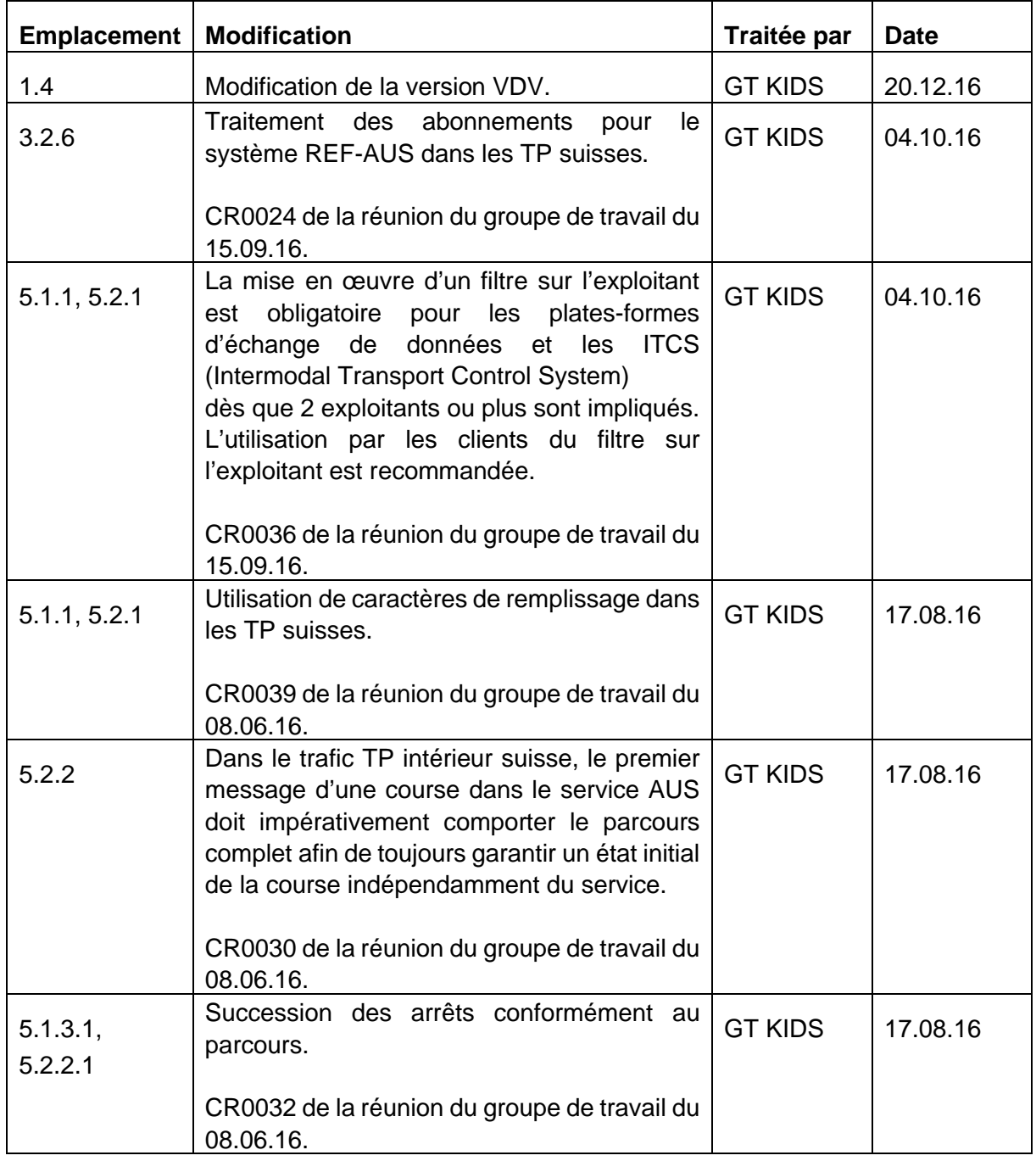

## **Suivi des modifications entre la V 1.1 et la V 1.2**

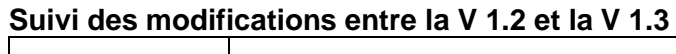

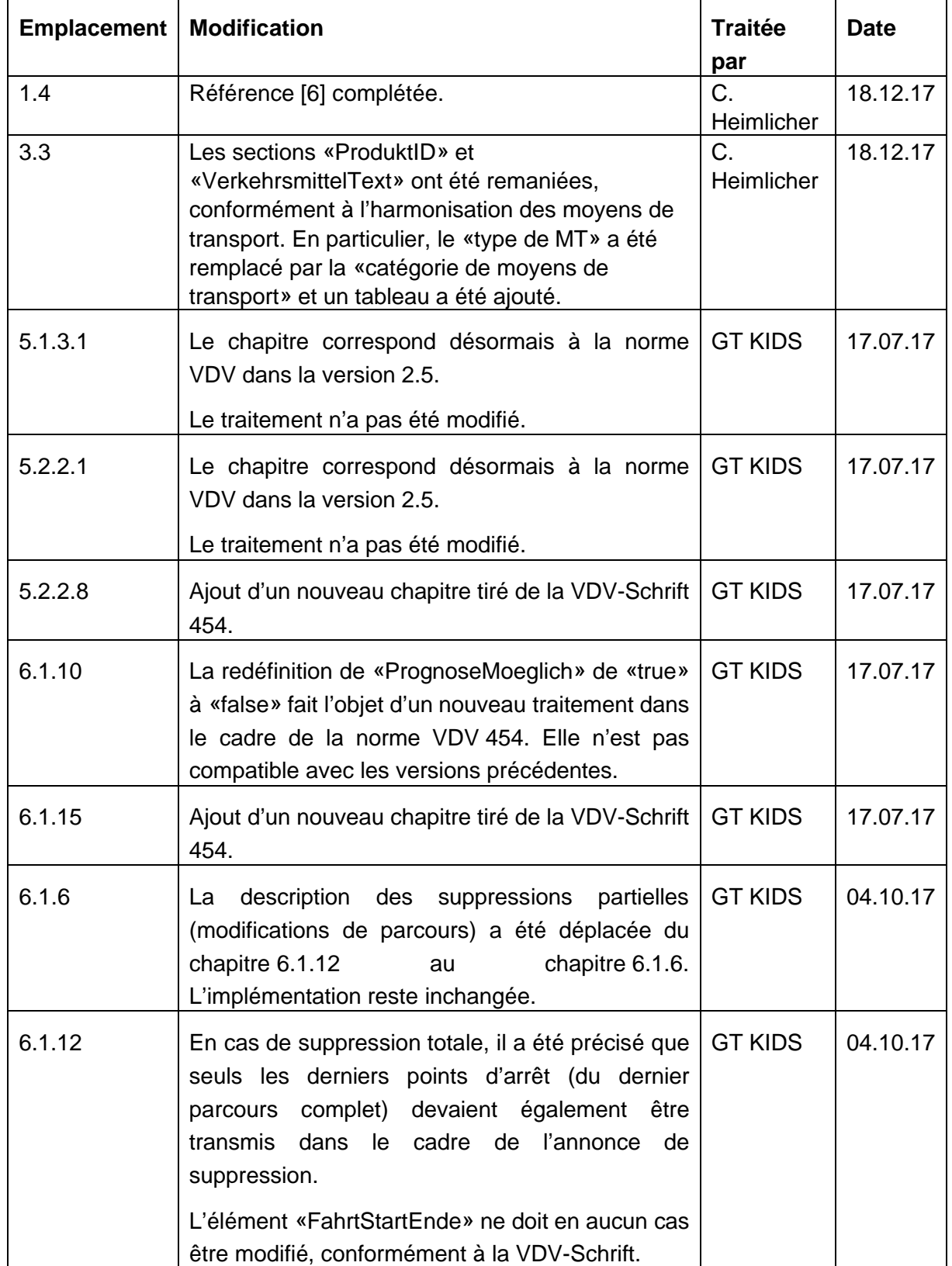

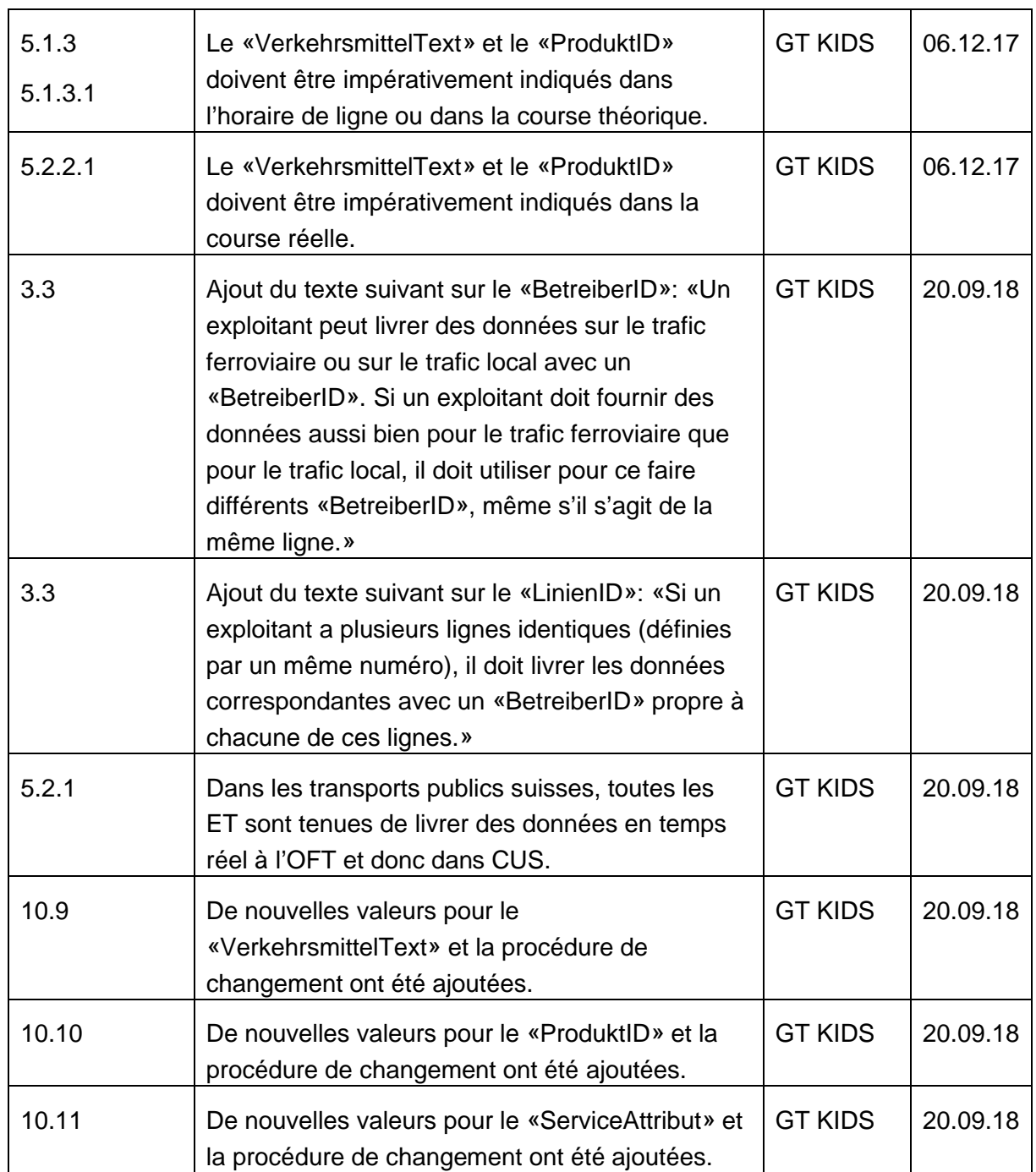

## **Suivi des modifications entre la V 1.3 et la V 1.4.2**

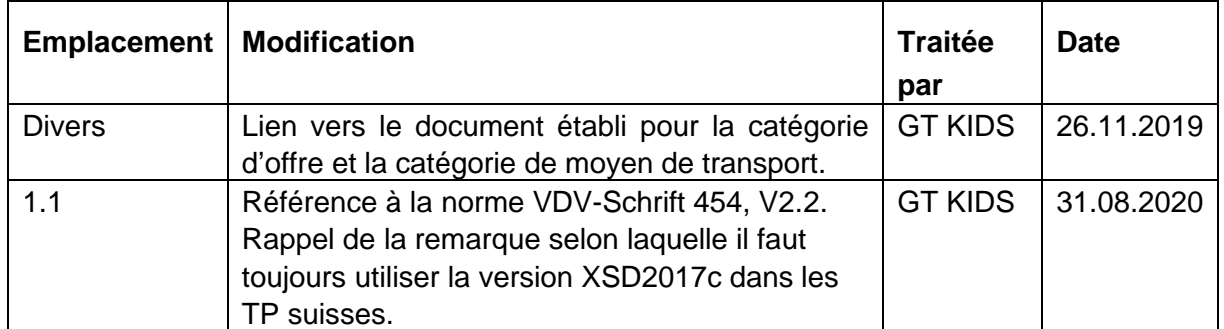

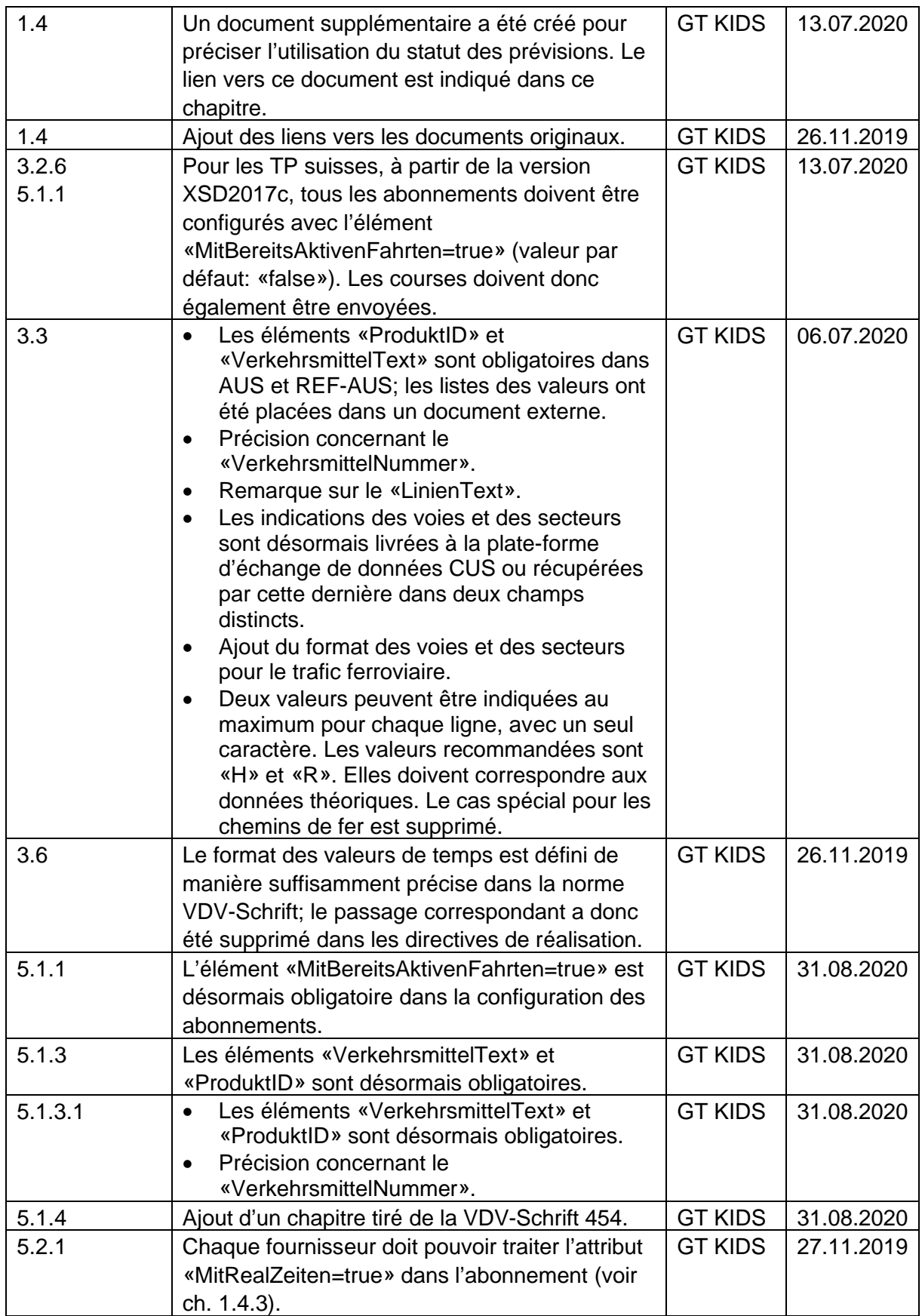

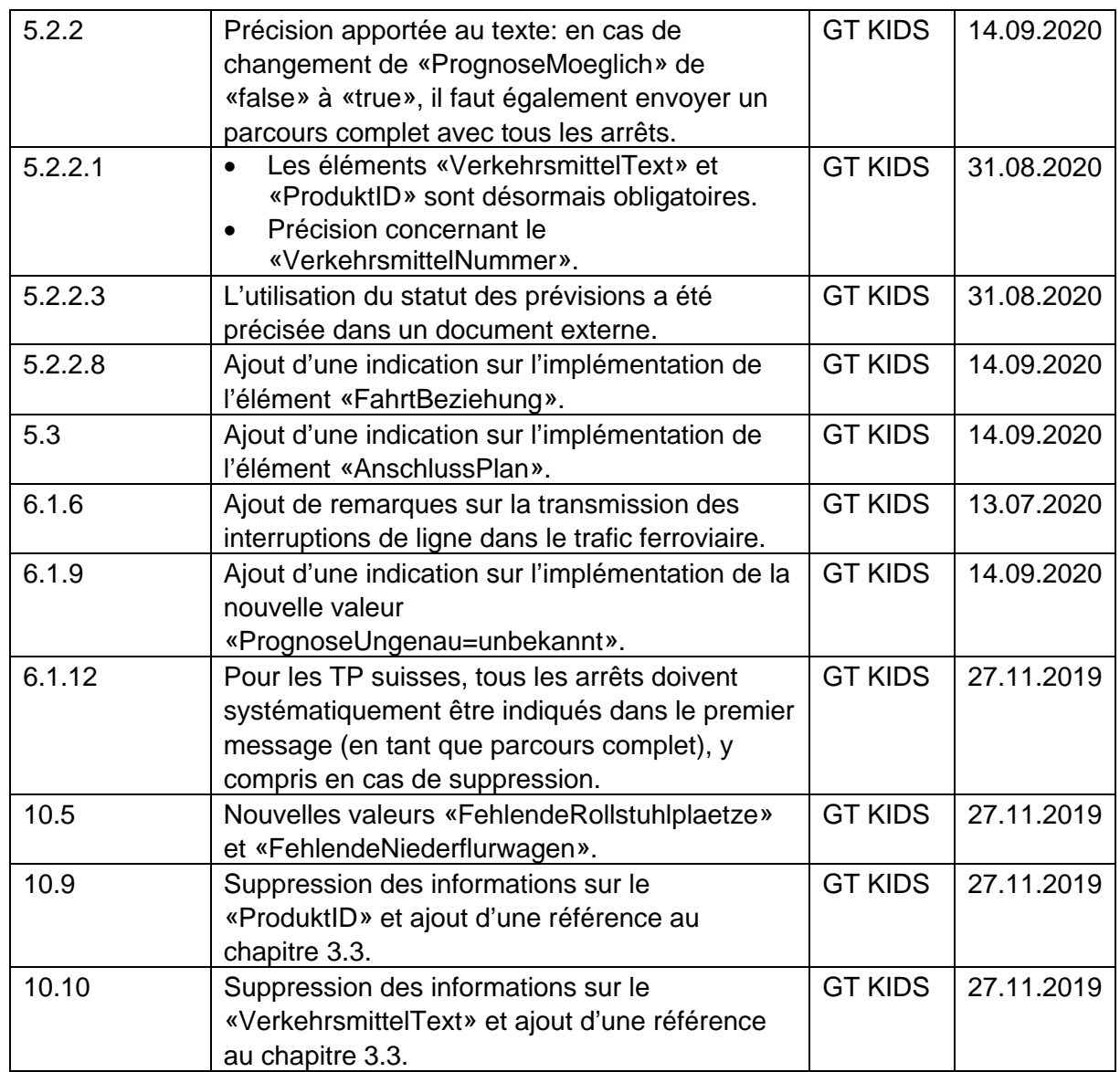

## **Suivi des modifications entre la V 1.4.2 et la V 1.4.3**

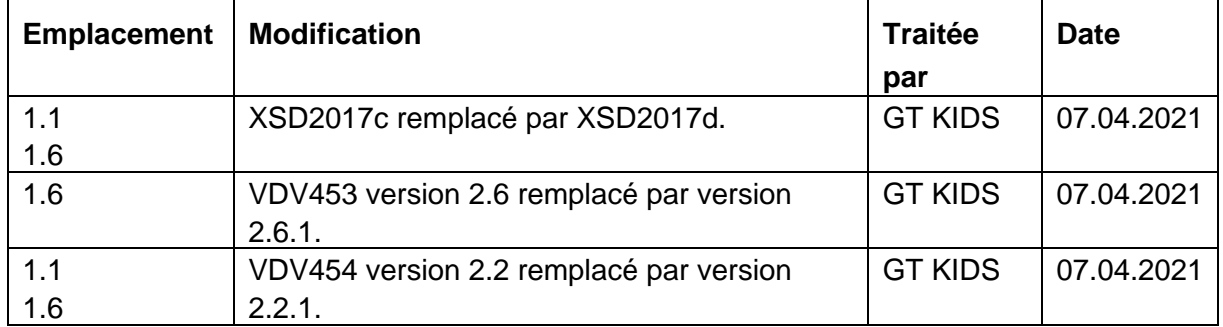

## **Suivi des modifications entre la V 1.4.3 et la V 1.5**

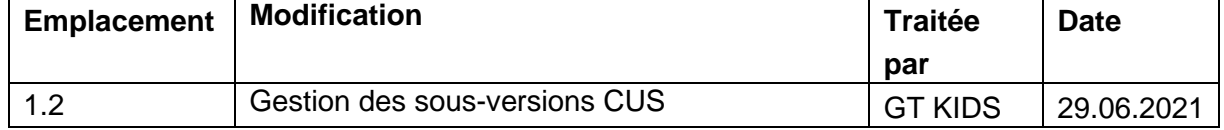

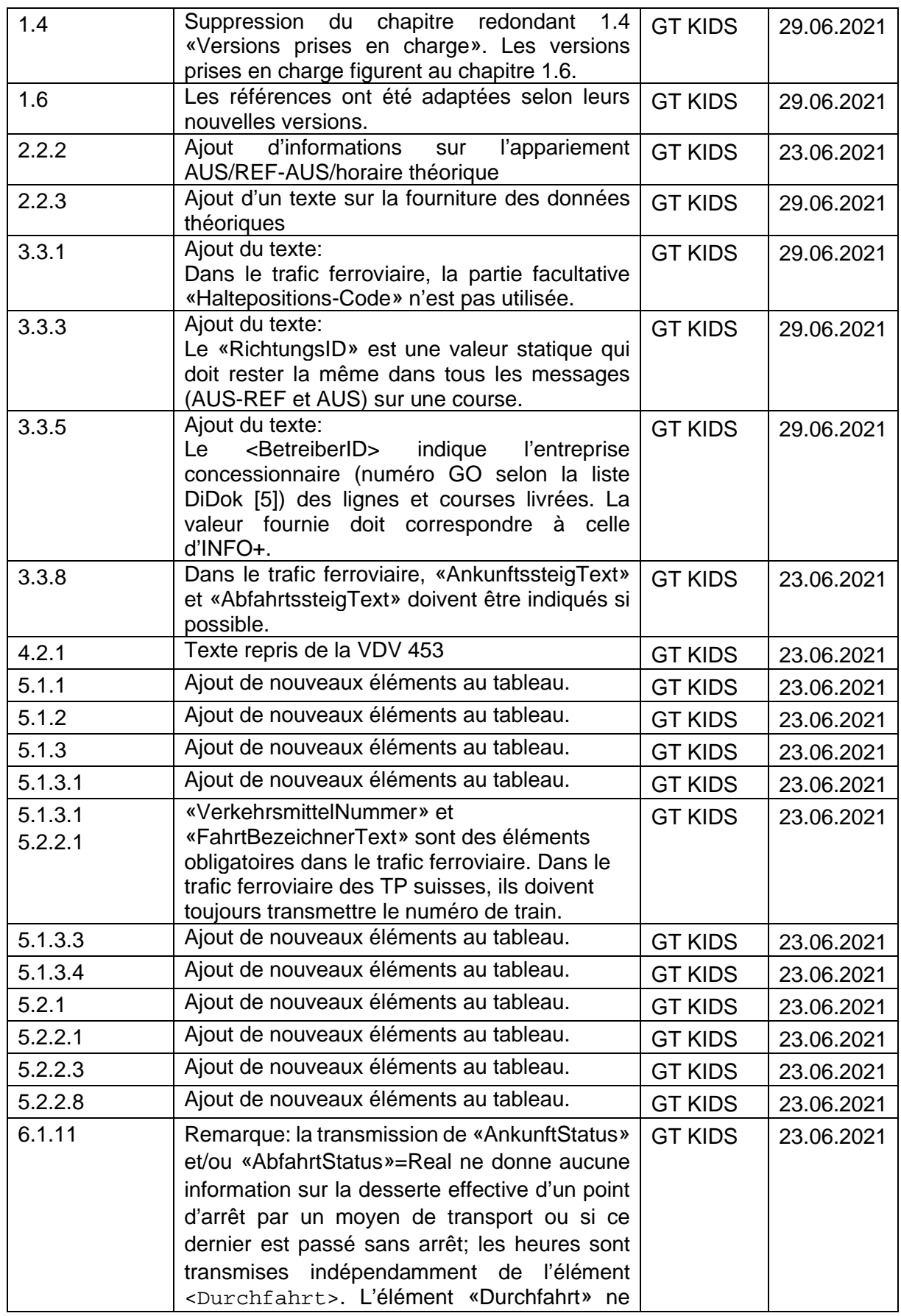

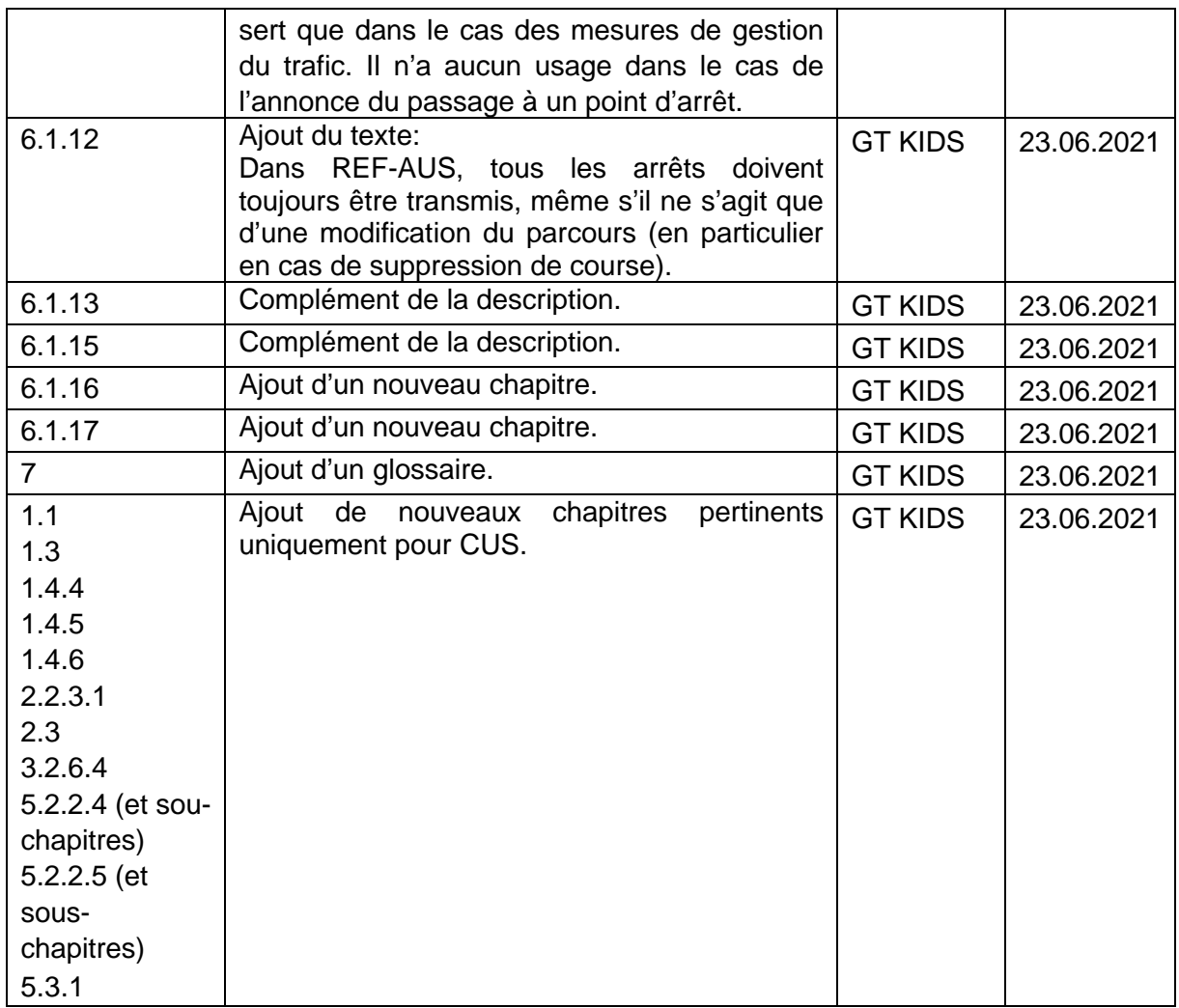

## **Suivi des modifications entre le V1.5 et la V1.6**

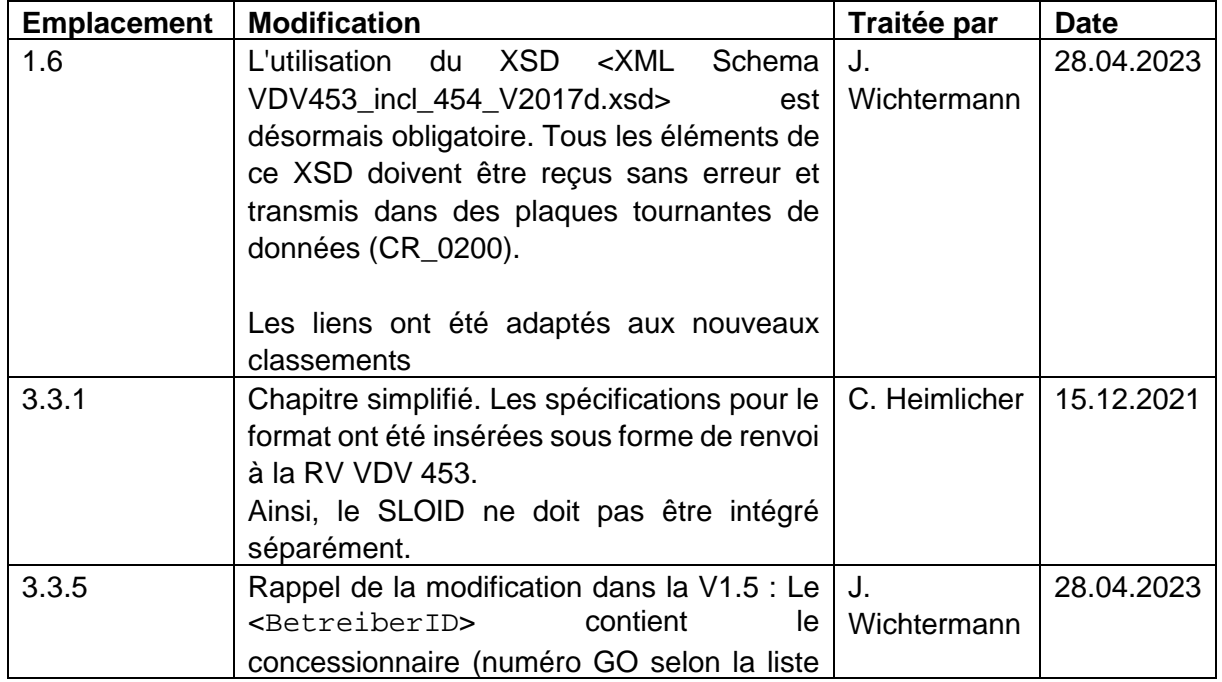

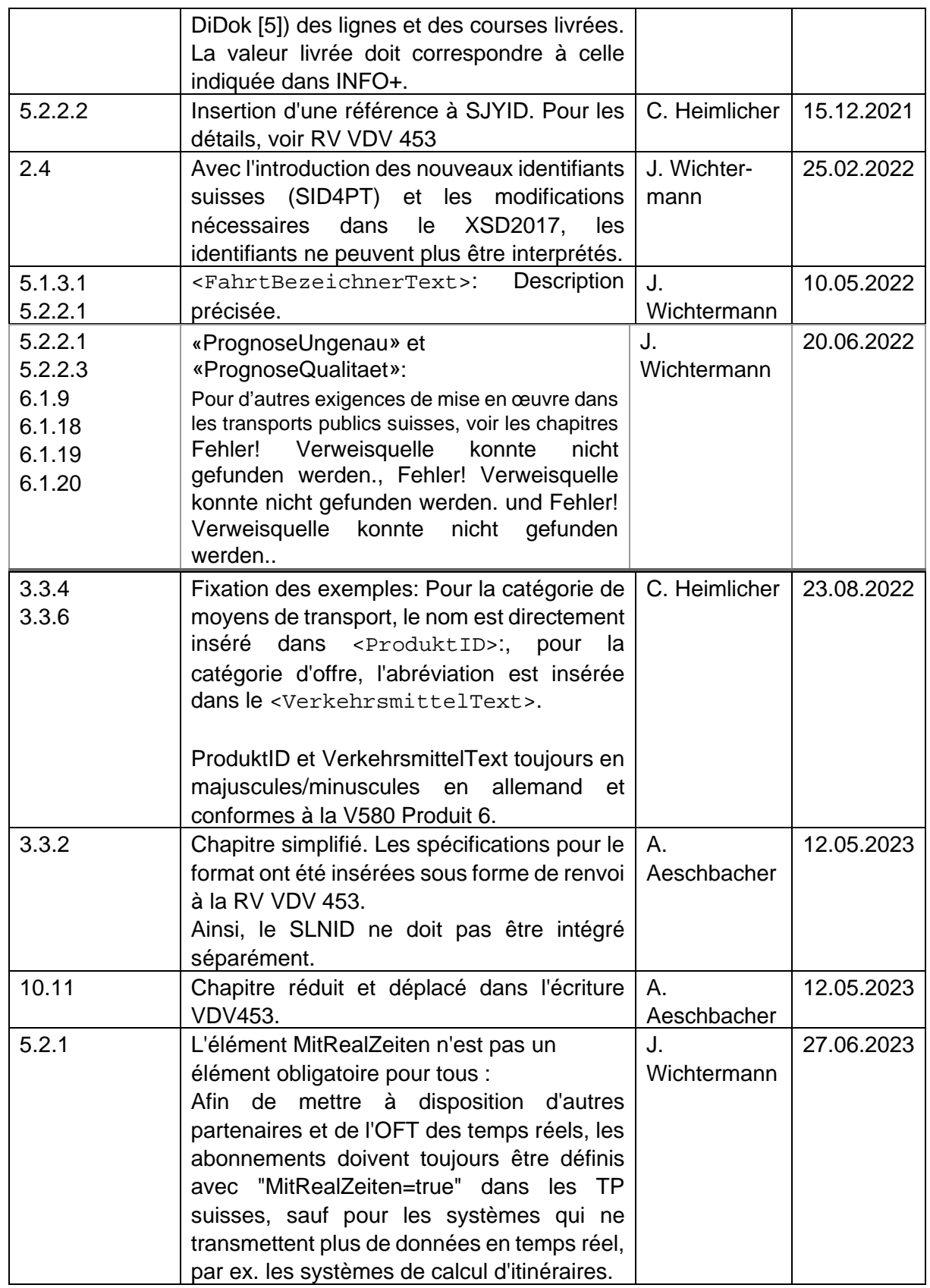

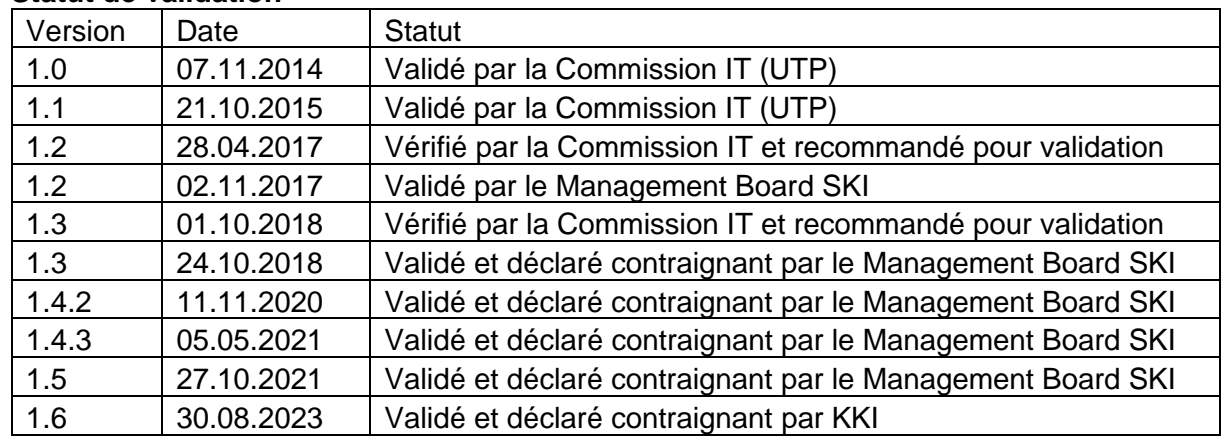

#### **Statut de validation**

# <span id="page-13-0"></span>**1. Remarque préliminaire**

Le présent document, qui s'appuie sur la norme officielle allemande VDV-Schrift 454 [\[3\]](#page-19-4) (publiée par le «Verband Deutscher Verkehrsunternehmen», VDV – Association des entreprises de transport allemandes), comporte les directives de réalisation applicables aux transports publics suisses. Il est désigné ci-après par «VDV-RV 454».

Le présent document décrit les perspectives concrètes et les divergences par rapport à la norme officielle, l'objectif étant de garantir une application uniforme dans tous les transports publics suisses.

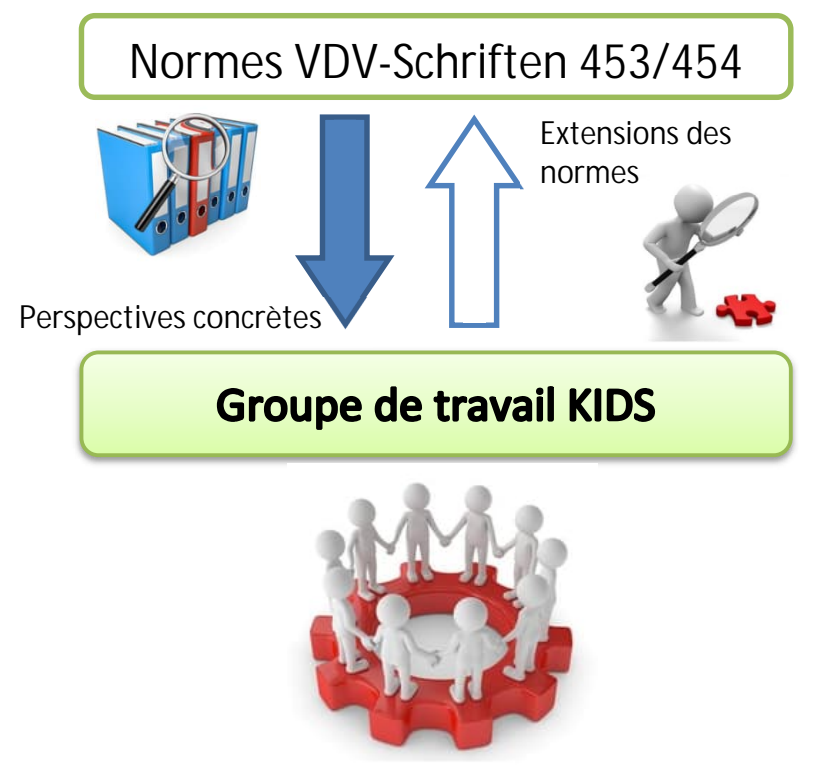

**Directives de réalisation** (VDV-RV 454) **en tant que référence commune pour les transports publics suisses**

Les directives de réalisation présentées dans ce document ont été adoptées par le groupe de travail KIDS («Kundeninformationsdaten-Schnittstellen im öV-Schweiz», Interfaces des données de l'information clientèle dans les TP suisses) et sont l'aboutissement d'un processus d'unification visant une application uniforme des normes VDV-Schriften dans les transports publics suisses.

Les directives de réalisation sont officiellement approuvées par le Management Board SKI.

Les directives de réalisation décrivent essentiellement:

- les perspectives concrètes sur les points volontairement laissés ouverts et abstraits dans la VDV-Schrift;
- les perspectives concrètes sur les points jusqu'à présent appliqués de façon variable dans les transports publics suisses;
- les dérogations revendiquées par rapport à la VDV-Schrift officielle dans les transports publics suisses.

## <span id="page-14-3"></span><span id="page-14-0"></span>**1.1. Dispositions pour les TP suisses et compléments CUS (extension des VDV-RV 454)**

(Le texte suivant s'applique uniquement au rattachement à CUS et peut donc être masqué. La documentation complète est disponible uniquement dans la version CUS.)

## **1.2. Gestion des sous-versions CUS / historique des modifications (extension des VDV-RV 454)**

(Le texte suivant n'est pertinent que pour la connexion directe à CUS et peut donc être masqué. La documentation complète n'est disponible que dans la version CUS).

## **1.3. Mandat de l'OFT aux CFF resp. SKI (extension des VDV-RV 454)**

<span id="page-14-4"></span><span id="page-14-1"></span>(Le texte suivant s'applique uniquement au rattachement à CUS et peut donc être masqué. La documentation com[plè](#page-19-5)te est disponible uniquement dans la version CUS.)

## **1.4. Structure du document et délimitation (extension des VDV-RV 454)**

#### **Délimitation**

Les présentes directives de réalisation applicables aux transports publics suisses (directives de réalisation 454 du VDV, VDV-RV 454) complètent la norme VDV-Schrift 454 officielle [3] et décrivent exclusivement les divergences, les modifications et les étapes concrètes de l'implémentation de cette norme. Le présent document ne se substitue **pas** à la norme VDV-Schrift 454 officielle [3] et ne comporte pas l'intégralité des informations nécessaires à la mise en œuvre ou à la compréhension de l'interface VDV454.

Parallèlement aux présentes directives de réalisation, les partenaires élaboreront une convention plus concrète qui sera adaptée à leurs spécificités et besoins respectifs. Cette spécification d'i[nter](#page-19-5)face VDV concrétise les points qui ne sont pas décrits dans le présent document et peut également décrire les divergences et les extensions des directives de réalisation 454 du VDV. Ces spécifications bilatérales ou multilatérales (ci-après désignées par «spécifications de partenaire à partenaire») doivent systématiquement se fonder sur les présentes directives de réalisation 454 du VDV et s'en rapprocher autant que possible.

<span id="page-14-5"></span><span id="page-14-2"></span>Ce document ne saurait être interprété comme un acte contractuel, car la situation contractuelle entre deux partenaires ou leurs fournisseurs n'en forme pas un élément constitutif.

#### **Uniformité de la structure des chapitres**

Le présent document reprend, **à partir du chapitre 2**, la structure des chapitres de la norme VDV-Schrift 454 [3] afin de faciliter la comparaison directe entre les directives de réalisation et la VDV-Schrift officielle.

<span id="page-15-4"></span>Il en découle les éléments suiva[nts](#page-19-5):

- La VDV-Schrift 454 officielle [3] s'applique en général. Les commentaires et observations du texte ne sont pas repris dans le présent document<sup>1</sup>.
- Dans le présent document, un **chapitre vierge** signifie que la VDV-Schrift origi[na](#page-16-2)le s'applique sans exception ni extension.
- Si une situation spécifique aux transports publics suisses nécessite une précision ou une divergence par rapport à la norme, ladite précision/divergence est présentée de manière concrète dans le chapitre correspondant.
- <span id="page-15-3"></span><span id="page-15-1"></span><span id="page-15-0"></span> La VDV-Schrift 454 officielle [3] ne définit pas les métadonnées concernées par l'échange de données entre les partenaires VDV. Les chapitres concernés du présent document proposent en reva[nch](#page-19-5)e une description concrète de la structure et de l'étendue des métadonnées spécifiées et applicables à tous les transports publics suisses<sup>2</sup>.

#### **L'uniformité de la structure des chapitres est garantie sous réserve de la restriction suivante:**

Si une explication ou une extension sortant du cadre de la structure prescrite des chapitres s'avère [néc](#page-19-5)essaire, un chapitre spécifique, systématiquement accompagné de la mention «*(extension des VDV-RV 454)*», est ajouté à la fin du niveau du chapitre en question. Ce chapitre, ainsi que ses éventuels sous-chapitres, ne présentent donc aucune correspondance avec la VDV-Schrift 454 officielle [3] et leur insertion à la fin d'un niveau de chapitre ne modifie en rien la hiérarchie des chapitres suivants.

## **Champs obligatoires, facultatifs et non pris en charge**

La dernière colonne des tableaux décrivant la structure XML d'un élément de données précise si l'élément doit ou peut être indiqué. En cas de divergence par rapport à la VDV-Schrift 454 originale [3], la valeur correspondante est indiquée en rouge.

<span id="page-15-2"></span>

| Champ<br>obligatoire | L'élément doit être indiqué dans la structure XML et avoir une valeur pertinente sur le<br>plan sémantique. L'indication d'un champ obligatoire sans saisie de valeur n'est pas<br>autorisée.                                                                                                    |
|----------------------|----------------------------------------------------------------------------------------------------|
| Champ<br>facultatif  | L'élément peut être indiqué ou absent. Si un élément est indiqué, une valeur<br>pertinente sur le plan sémantique doit être saisie.<br>La réinitialisation d'une valeur indiquée précédemment peut être obtenue en<br>renonçant explicitement à l'indication de la valeur lors de la nouvelle transmission de<br>l'élément (pour autant que cela soit possible dans le cadre de la définition XSD).<br>Si l'élément facultatif n'est pas indiqué dans le cas d'un message de modification, la<br>valeur valable est celle de la dernière transmission.<br>Si l'élément facultatif n'est pas indiqué dans le cas d'un parcours complet, la valeur |
|                      | est réinitialisée à la valeur par défaut (si définie), ou n'est pas indiquée (zéro).                                                                                                    |
| n/a                  | L'élément n'est pas pris en charge. S'il est indiqué, le contenu est ignoré.                                                                                                    |

<sup>1</sup> On dérogera à cette règle de principe s'il s'avère nécessaire ou judicieux d'expliquer brièvement une situation normale définie dans la VDV-Schrift 454 afin de bien comprendre un texte ou le contexte général d'une situation.

<span id="page-15-5"></span> $^2$  Les directives et les spécifications sont définies par le groupe de travail KIDS et s'appliquent en tant que standard aux transports publics suisses.

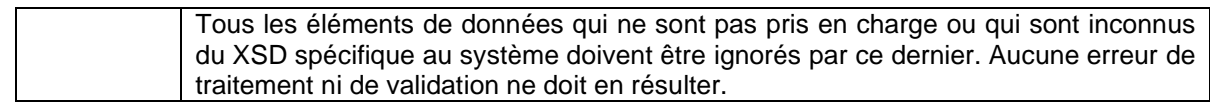

#### **Tableau 1: Champs obligatoires et facultatifs**

#### **Distinction des rôles de CUS (extension des VDV-RV 454)**

(Le texte suivant s'applique uniquement au rattachement à CUS et peut donc être masqué. La documentation complète est disponible uniquement dans la version CUS.)

#### **CUS en tant que plateforme de données (extension des VDV-RV 454)**

(Le texte suivant s'applique uniquement au rattachement à CUS et peut donc être masqué. La documentation complète est disponible uniquement dans la version CUS.)

#### <span id="page-16-0"></span> **CUS en tant que producteur de données de trafic ferroviaire (extension des VDV-RV 454)**

(Le texte suivant s'applique uniquement au rattachement à CUS et peut donc être masqué. La documentation complète est disponible uniquement dans la version CUS.)

## **1.5. Caractère contraignant (extension des VDV-RV 454)**

Le présent document indique la manière dont la VDV-Schrift 454 [3] est concrètement appliquée et interprétée en Suisse. ll est à la base des conventions sur le raccordement VDV entre les différents partenaires TP dans le cadre de l'échange de données effectives.

<span id="page-16-2"></span><span id="page-16-1"></span>En complément aux stipulations du présent document, les partenaires s'accorderont sur les métadonnées qui ne sont définies ni dans le présent document, ni dans la spécification VDV officielle.

<span id="page-17-1"></span><span id="page-17-0"></span>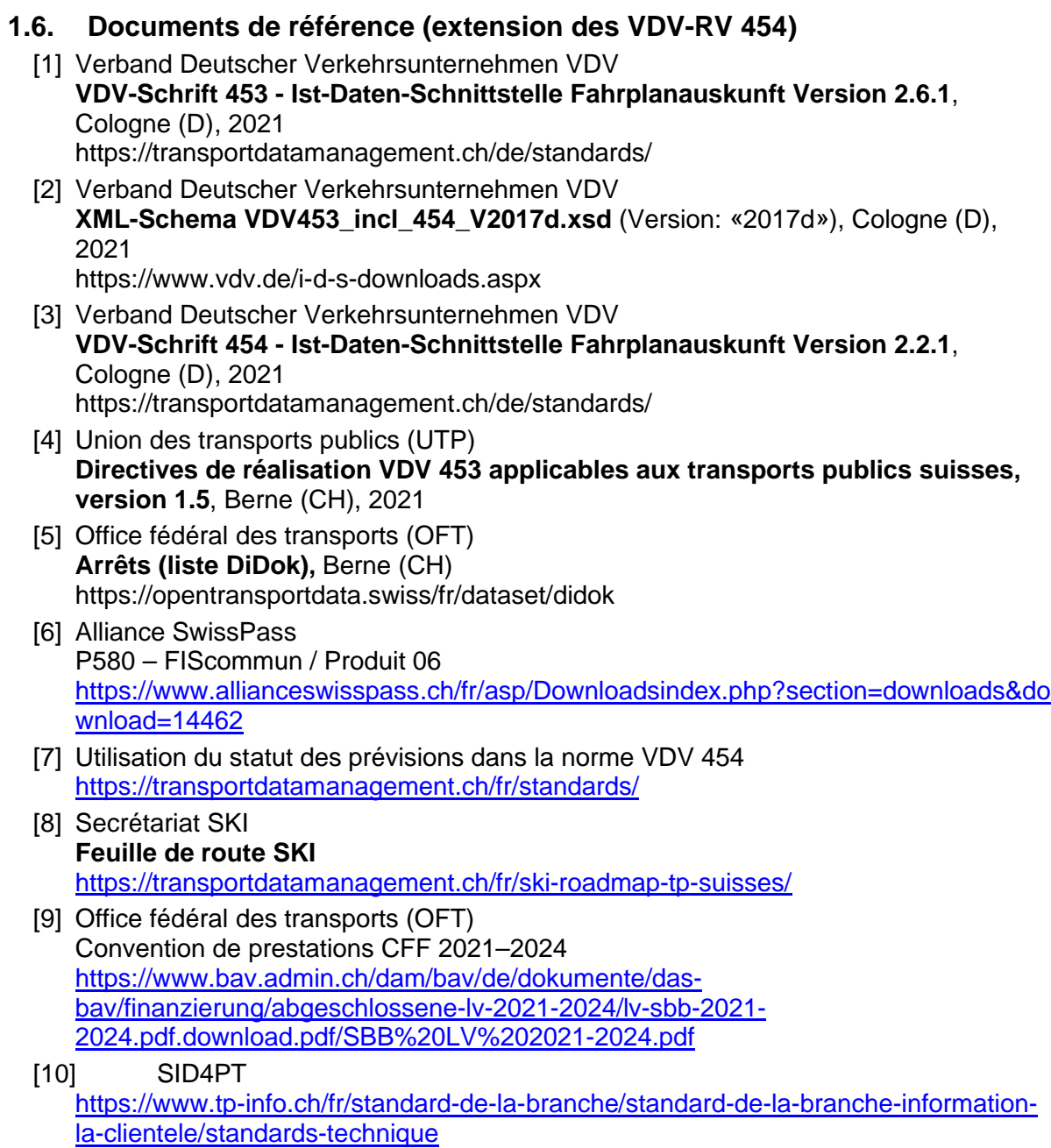

# **2. Introduction**

## <span id="page-18-2"></span><span id="page-18-0"></span>**2.1. Objectif de portée générale**

L'interface VDV454 a pour mission de transmettre les données d'horaire à un ou plusieurs partenaires VDV. Les données transmises par le biais de cette interface sont également nécessaires à la bonne présentation des horaires en temps réel par les divers systèmes d'information.

Associé à la VDV-Schrift 454 officielle [\[3\]](#page-19-5), le présent document définit le standard applicable en Suisse pour l'implémentation de l'interface VDV et des différentes structures de données entre les entreprises de transport public (TP) au moyen de systèmes ITCS (Intermodal Transport Control System) ou de plaques tournantes de données aux fins d'échange d'informations en temps réel sur les moyens de transport.

Ensemble, ces deux documents proposent une description concrète des éléments suivants:

- les données qui peuvent être échangées entre partenaires TP;
- les éléments de la VDV-Schrift pris en charge par les transports publics suisses;
- les divergences explicites par rapport à la VDV-Schrift;
- le format des éléments de données;
- le contenu et la fréquence des flux de données;
- les conventions nécessaires au sujet des métadonnées et des données de base;
- les aspects déterminants pour l'exploitation de l'interface;
- la façon dont les données doivent être interprétées, dans la mesure où ce point n'est pas réglementé dans la VDV-Schrift 454 [3] ou si leur utilisation diverge des dispositions de la VDV-Schrift 454 [3].

(Voir aussi le chapitr[e c](#page-19-5)orrespondant de [la](#page-19-5) VDV-Schrift [3])

## **2.2. Exigences KursNr relatives à l'échange [de](#page-19-5)s données**

(Voir la VDV-Schrift 454 [3])

#### **Transmission [des](#page-19-5) données actualisées de planification et de service**

<span id="page-18-3"></span><span id="page-18-1"></span>(Voir la VDV-Schrift 454 [3])

#### **Référencemen[t de](#page-19-5)s données effectives**

(Voir la VDV-Schrift 454 [3])

Il convient de distinguer [les](#page-19-5) différents référencements possibles suivants:

- Service AUS vers REF-AUS (effectif/prévu/théorique  $\rightarrow$  théorique):
	- o le référencement se déroule via l'élément FahrtID (voir le chapitre 5.2.2.2) dans la VDV-Schrift 454.
- Service AUS vers horaire périodique (effectif/prévu/théorique  $\rightarrow$  prévu):
	- o Situation initiale: actuellement, la comparaison dans le système d'informations est effectuée p. ex. selon les algorithmes de correspondance définis par le fabricant du système.
- <span id="page-19-1"></span><span id="page-19-0"></span>o Objectif: le référencement et la comparaison des données du service VDV AUS avec l'horaire périodique sont effectués selon des critères définis conjointement par les [prod](#page-19-5)ucteurs de données fournissant celles-ci et par les systèmes d'informations.
- o Par une référence de course de bout en bout sur la base du Swiss Journey ID (SJYID). Le moment de mise en œuvre est prescrit par la feuille de route SKI (voir [\[8\]\)](#page-19-6).
- <span id="page-19-5"></span><span id="page-19-4"></span>Service RE[F-](#page-22-2)AUS vers l'horaire périodique (théorique  $\rightarrow$  prévu):
	- o Situation initiale: actuellement, la comparaison dans le système d'informations est effectuée selon les algorithmes de correspondance définis par le fabricant du système.
	- o Objectif: le référencement et la comparaison des données issues du service VDV REF-AUS avec l'horaire périodique sont effectués conformément à la VDV-Schrift dans le cadre de la définition des horaires de ligne et selon les critères spécifiés par les producteurs de données fournissant celles-ci et les systèmes d'informations.

<span id="page-19-11"></span><span id="page-19-10"></span><span id="page-19-9"></span><span id="page-19-8"></span><span id="page-19-3"></span><span id="page-19-2"></span>Selon les dispositions du VDV, le service AUS doit pouvoir être utilisé indépendamment du service REF-AUS. Un référencement des données AUS se fait donc soit sur l'horaire journalier (REF-AUS) soit sur l'horaire périodique (INFO+). Remarque: du fait de problèmes par le passé, tous les partenaires ne peuvent pas utiliser REF-AUS.

Les critères de correspondance nécessaires à un éventuel référencement avec l'horaire périodique (p. ex. INFO+ dans les transports publics suisses) doivent être fournis par l'entreprise de transport productrice de données au récepteur des données. L'introduction d'un FahrtID de bout en bout permet de réglementer les correspondances par le FahrtID.

#### <span id="page-19-6"></span> **Fourniture des données théoriques**

(Voir la VDV-Schrift 454 [3])

<span id="page-19-12"></span><span id="page-19-7"></span>Au sein des transports publics suisses, les données de l'horaire périodique ou de l'horaire annuel sont collectées de manière centralisée dans le recueil des horaires INFO+ et sont mises à la disposition des consommateurs intéressés dans le format de données brutes HAFAS propriétaire<sup>3</sup>.

La mise à disposition des données théoriques commence initialement lorsque la durée d'anticipation est atteinte dans le cadre du premier message.

Si le consommateur des données a, en outre, besoin de données prévisionnelles débordant de la durée d'anticipation ou du créneau de validité, il est possible de les récupérer via l'horaire périodique courant dans INFO+.

Dans ce cas, il faut partir du principe que les données correspondantes sont disponibles pour le partenaire à partir de l'horaire périodique et, ainsi, qu'une représentation des données productives reçues est possible dans l'horaire périodique.

<span id="page-19-13"></span> $^3$  En raison de sa grande diffusion, le format de données brutes HAFAS est inofficiellement élevé au rang de quasi-norme régissant l'échange des données prévisionnelles dans les transports publics suisses.

#### <span id="page-20-0"></span>**L'opérateur recevant les données doit s'assurer d'utiliser, en guise de référence, la bonne base de donnée[s. L](#page-19-5)ui seul en assume la responsabilité.**

<span id="page-20-5"></span><span id="page-20-1"></span>Concernant le référencement entre les services VDV AUS et REF-AUS par rapport à l'horaire périodique, voir également le chapitre 2.2.2

2.2.3.1. Cas spécial: valeurs divergentes par rapport à l'horaire périodique (extension des VDV-RV 454)

(Le texte suivant s'applique uniquement au rattachement à CUS et peut donc être masqué. La documentation complète est disponible uniquement dans la version CUS.)

## **Définition des valeurs à utiliser de manière uniforme**

(Voir la VDV-Schrift 454 [3])

## **2.3. Authentification et cryptage** *(extension des VDV-RV 454)*

(Le texte suivant s'applique uniquement au rattachement à CUS et peut donc être masqué. La documentation complète est disponible uniquement dans la version CUS.)

## *2.4.* **Les ID ne doivent pas être interprétées** *(extension dans VDV-RV 454)*

<span id="page-20-6"></span><span id="page-20-4"></span><span id="page-20-3"></span><span id="page-20-2"></span>Avec l'introduction des nouveaux ID suisses (SID4PT) et les changements nécessaires dans la XSD2017, les ID ne peuvent plus être interprétés.

# **3. Introduction et terminologie**

## **3.1. Structure de l'interface**

(Voir la VDV-Schrift 454 [\[3\]](#page-19-5))

## **3.2. Service de données Informations sur les horaires (AUS)**

(Voir la VDV-Schrift 454 [\[3\]](#page-19-5))

## **Vue d'ensemble**

(Voir la VDV-Schrift 454 [\[3\]](#page-19-5))

## **Services spécialisés REF-AUS et AUS**

(Voir la VDV-Schrift 454 [\[3\]](#page-19-5))

## **Fonctionnalités du service REF-AUS**

(Voir la VDV-Schrift 454 [\[3\]](#page-19-5))

#### **Fonctionnalités du service AUS**

(Voir la VDV-Schrift 454 [\[3\]](#page-19-5))

#### **Délimitation par rapport au service DFI**

(Voir la VDV-Schrift 454 [\[3\]](#page-19-5))

#### **Échanges de données avec le service REF-AUS (extension des directives de réalisation 454 du VDV)**

Avant le début du service d'une journée d'exploitation, la VDV-Schrift 454 (ch. 3.2.2 et 3.2.3) contraint le destinataire à obtenir du fournisseur un horaire journalier complet au moyen du service REF-AUS. Cette transmission constitue la référence commune pour l'abonnement aux messages AUS effectué ensuite.

Le traitement des données REF-AUS dans le système destinataire consiste en un remplacement temporel des horaires de ligne sur la base des «BetreiberID», «LinienID» et «RichtungsID». En d'autres termes, toutes les courses déjà obtenues pour les horaires de ligne valables durant la période de validité considérée («GueltigVon», «GueltigBis») sont remplacées par les nouvelles courses issues de l'horaire journalier reçu (y compris l'horaire périodique).

Ce principe s'applique également au traitement des données REF-AUS dans un système d'information à la clientèle, même si, en principe, ces systèmes reposent sur les données de l'horaire périodique. Toutes les courses du service REF-AUS sont ici associées aux courses correspondantes de l'horaire périodique:

- Les courses concordantes sont affichées.
- Les courses supplémentaires du système REF-AUS sans l'attribut Course supplémentaire sont affichées sans utiliser la mention Course supplémentaire.
- Les courses surnuméraires de l'horaire périodique sont éliminées sans utiliser la mention «Supprimé».

<span id="page-22-0"></span>Cela permet de garantir que le nombre de courses effectuées est toujours défini par le système de gestion de l'horaire. Le système d'information à la clientèle peut néanmoins afficher les attributs supplémentaires contenus dans l'horaire périodique (p. ex. supplément obligatoire).

Les périodes de validité maximales disponibles ainsi que le moment de la mise à disposition des horaires journaliers théoriques par les fournisseurs de données font l'objet d'un accord sur l'ensemble de la chaîne de transmission (fournisseur, plate-forme d'échange de données, destinataire; voir le chapitre [3.2.6.3](#page-27-0) ).

## 3.2.6.1. Horaire journalier

Un horaire journalier se compose d'un certain nombre d'horaires de ligne, l'horaire de ligne étant lui-même composé d'un certain nombre de courses théoriques.

<span id="page-22-1"></span>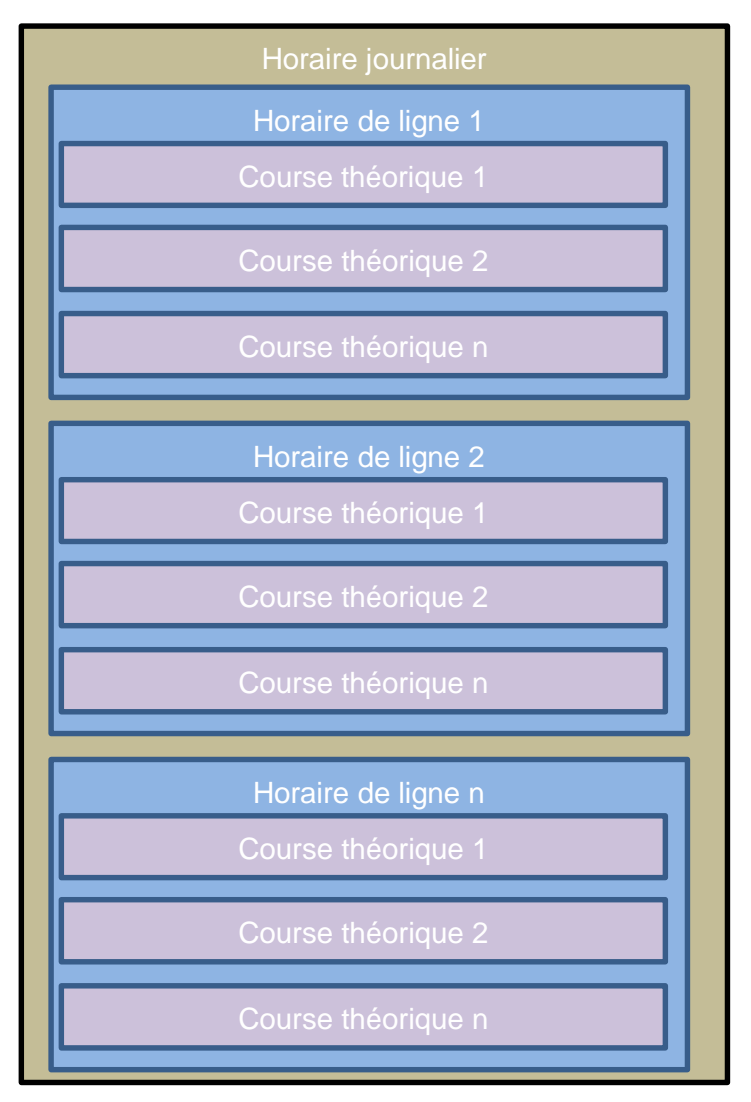

<span id="page-22-2"></span>Les horaires de ligne complets pour la période de validité commandée («GueltigVon», «GueltigBis») sont transmis par l'intermédiaire du système REF-AUS VDV 454. Chacun d'eux comporte toutes les courses théoriques qui débutent avant ou à l'intérieur de la période de validité et englobent au moins un arrêt au sein de la période de validité (*VDV-Schrift 454, chapitre 5.1.1*: *MitBereitsAktivenFahrten=true)*.

Les règles suivantes doivent toujours être respectées:

- <span id="page-23-3"></span><span id="page-23-1"></span><span id="page-23-0"></span> Un horaire de ligne doit toujours être complet et transmis dans un message. Sa division en plusieurs paquets de données (p. ex. «DatenAbrufenAntworten» via «WeitereDaten=true») n'est pas autorisée. Un horaire de ligne contient toujours toutes les courses en circulation pour la période de validité commandée. Les courses théoriques non transmises dans l'horaire de ligne ne circulent pas; les nouvelles courses théoriques sont considérées comme des courses supplémentaires, et l'attribut «Course supplémentaire» est repris par l'utilisateur conformément à la course théorique transmise.
- Un horaire de ligne vide est également considéré comme complet. Par conséquent, un horaire de ligne vide efface toutes les courses durant la période de validité commandée.
- <span id="page-23-4"></span><span id="page-23-2"></span> Si le destinataire ne peut pas interpréter les courses théoriques, il est recommandé de supprimer l'horaire de ligne dans sa totalité; il faut *a minima* examiner soigneusement s'il vaut mieux supprimer les courses théoriques impossibles à interpréter (qui ne circulent donc plus) ou bien l'ensemble de l'horaire de ligne.
- Si un horaire de ligne ne peut être complètement fourni conformément à l'abonnement pour la période de validité convenue, il ne doit pas être transmis; en effet, toutes les courses non envoyées seraient alors effacées.
- Lorsqu'un horaire de ligne n'est pas transmis, le destinataire en conserve le dernier état envoyé (REF-AUS ou horaire périodique).
- Les courses théoriques de l'horaire de ligne peuvent être marquées comme supprimées au moyen de l'attribut «FaelltAus=true». Si les courses théoriques sont absentes, il est recommandé d'effacer la course correspondante plutôt que d'activer l'attribut «FaelltAus» chez le destinataire.

#### 3.2.6.2. Ordre de la transmission des données REF-AUS et AUS

Conformément à la VDV-Schrift 454 (ch. 3.2.2 et 3.2.3), les horaires journaliers doivent d'abord être synchronisés (le destinataire dispose alors des mêmes données théoriques que le fournisseur de données), puis l'abonnement aux modifications de l'horaire journalier doit être réalisé par l'intermédiaire du service AUS.

Explications:

- Si cette procédure n'est pas respectée, les messages AUS sont transmis sans qu'il y ait de synchronisation des données théoriques entre le fournisseur et le destinataire.
- Cela peut conduire à l'affichage de données obsolètes ou erronées.
	- o Les courses supplémentaires issues du système REF-AUS ne sont pas affichées, ou uniquement à la transmission du premier message concernant la course dans le service AUS.
	- o Les courses supprimées continuent d'être affichées.
	- o Les modifications de parcours issues du système REF-AUS ne sont pas affichées, ou uniquement à la transmission du premier message concernant la course dans le service AUS.
	- o Les compositions ne sont pas affichées, ou uniquement à la transmission du premier message concernant la course dans le service AUS.
	- o Les courses réelles (IstFahrten) issues du service AUS doivent être coordonnées avec celles de l'horaire périodique. Si une course ne peut être coordonnée, certaines courses pourront ne pas être supprimées ou seront affichées deux fois.
	- o Etc.

#### <span id="page-24-0"></span>3.2.6.3. Accord organisationnel dans CUS pour la transmission des données REF-AUS

Afin que les abonnements puissent être établis avec la durée et la période de validité correctes, un accord doit être conclu sur l'organisation entre tous les acteurs de la chaîne de transmission.

- <span id="page-24-10"></span><span id="page-24-9"></span><span id="page-24-2"></span><span id="page-24-1"></span> L'accord organisationnel entre les acteurs de la chaîne de transmission (fournisseur, plate-forme d'échange de données, destinataire) définit la durée d'abonnement et les périodes de validité pour lesquelles l'horaire journalier en question peut être commandé.
- <span id="page-24-3"></span> Tous les fournisseurs de données s'engagent à livrer dans CUS leurs horaires de ligne au plus tard à 4h00 le jour d'exploitation, pour une période de validité minimale débutant à 4h30 le jour concerné jusqu'à 4h30 le lendemain.
- <span id="page-24-4"></span> Une fois les horaires de ligne reçus du fournisseur de données, CUS, en tant que plateforme d'échange de données, contrôle si ces horaires de ligne couvrent la période de validité du destinataire; CUS confirme alors les abonnements du destinataire sans garantir s'il peut livrer les données en question. Il est toutefois garanti que seules les données correspondant à l'abonnement seront fournies. Si ce n'est pas le cas, aucun horaire de ligne n'est fourni.
- <span id="page-24-6"></span><span id="page-24-5"></span> Le destinataire commande toujours au moins la période minimale de validité, de 4h30 le jour concerné jusqu'à 4h30 le lendemain.

La figure ci-dessous montre comment les données REF-AUS peuvent être transmises par l'intermédiaire d'une plate-forme d'échange de données (en l'occurrence CUS).

<span id="page-24-8"></span><span id="page-24-7"></span>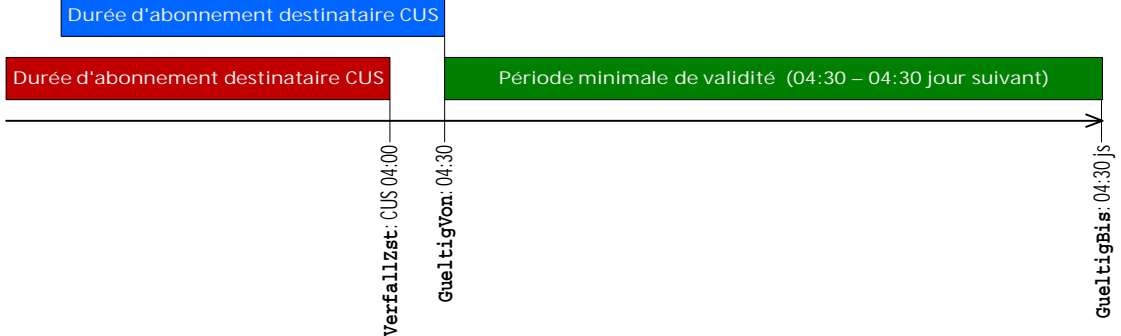

#### Exemple de tableau pour l'accord organisationnel:

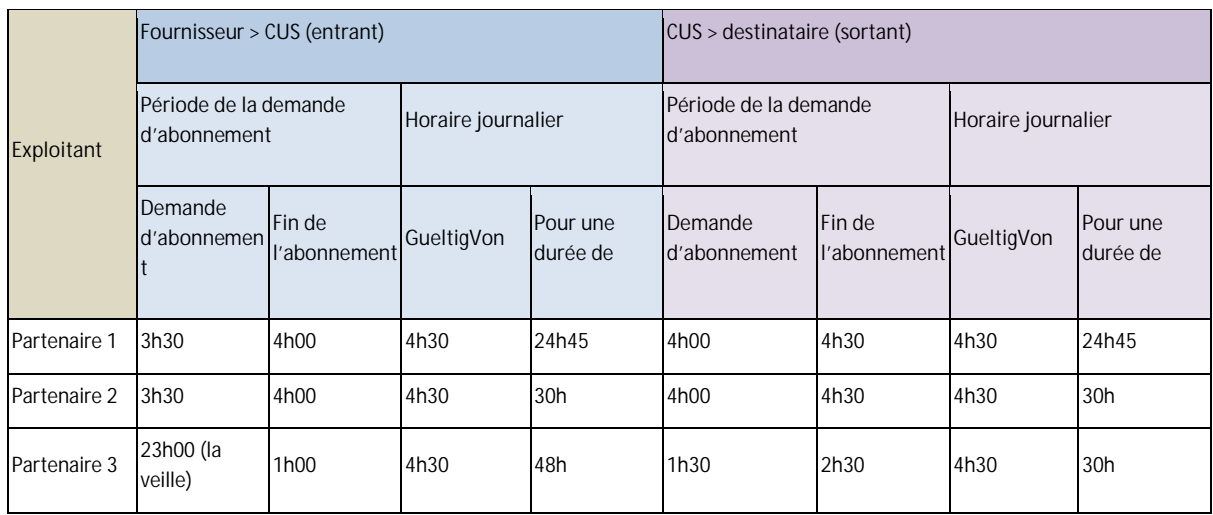

Ce tableau est rempli conformément aux accords par le Fachbus CUS.

3.2.6.4. Périodes de blocage de CUS (extension des VDV-RV 454)

(Le texte suivant s'applique uniquement au rattachement à CUS et peut donc être masqué. La documentation complète est disponible uniquement dans la version CUS.)

## **3.3. Métadonnées, représentation des arrêts et lignes**

(Voir la VDV-Schrift 454 [3])

## **HaltID (extension [des](#page-19-5) VDV-RV 454)**

(Voir la VDV-Schrift 454 [3])

L'élément <HaltID> décrit l'arrêt, et facultativement le point d'arrêt par lequel un véhicule circule.

## **LinienID (ligne) (extension des VDV-RV 454)**

(Voir la VDV-Schrift 454 [3])

La référence de ligne «LinienID» doit toujours correspondre au «[Betr](#page-19-7)eiberID».

Remarque REF-AUS:

Si une ligne est parcourue par plusieurs ET et transmise aux systèmes destinataires par des systèmes ITCS distincts, ces systèmes effacent mutuellement leurs données. Les lignes de ce type doivent être divi[sée](#page-19-5)s en deux lignes séparées (avec leur propre «LinienID» ou leur propre «BetreiberID») selon les ITCS.

Le format de l'ID de ligne est défini dans la directive de réalisation VDV 453 [4], chapitre 6.1.6 Références de ligne et de direction. Le passage au SLNID [10] y est également pris en compte.

#### **RichtungsID (extension des VDV-RV 454)**

(Voir la VDV-Schrift 454 [3])

Recommandation: pour la transmission de courses, la valeur du <RichtungsID> transmise via les services VDV454 [do](#page-19-5)it correspondre à la valeur du champ «indicateur de direction » de la course correspondante dans l'horaire périodique. Deux valeurs peuvent être indiquées au maximum pour chaque ligne, avec un seul caractère. Les valeurs recommandées sont «H» et «R».

Le <RichtungsID> est [un](#page-19-5)e valeur statique qui doit rester la même dans tous les messages (AUS-REF et AUS) sur une course.

#### **ProduktID (ext[ens](#page-19-5)ion des VDV-RV 454)**

(Voir la VDV-Schrift 454 [3])

Dans les transports publics suisses, la catégorie de moyen de transport (catégorie MT) (p. ex. bateau, bus, tram, train, etc[.\) e](#page-19-9)st transmise comme <ProduktID>. En cas d'indication du <ProduktID>, l'ET produisant les données doit garantir que les catégories de moyen de transport transmises [6] correspondent à celles utilisées dans le recueil des horaires des transports publics suisses (INFO+).

#### **Remarques**

- L'indication de l'élément «ProduktID» sert notamment pour l'attribution des pictogrammes dans les systèmes d'information.
- Les catégories actuelles de moyen de transport peuvent être consultées sur le site Internet de l'Alliance SwissP[ass](#page-19-5) [6] . L'utilisation des valeurs en langue allemande, y compris les majuscules et les minuscules, est obligatoire et doit être respectée dans les transp[orts](#page-19-3) publics suisses dans la mesure du possible.
- Il est toutefois possible de modifier à court terme et parfois sans annonce préalable les valeurs de la catégorie de moyen de transport. Les systèmes destinataires doivent donc pouvoir réagir rapidement face à pareilles modifications et ne doivent pas refuser les données assorties de catégories de moyen de transport inconnues.

## **BetreiberID (extension des VDV-RV 454)**

(Voir la VDV-Schrift 454 [3])

Le <BetreiberID> indique l'entreprise concessionnaire (numéro GO selon la liste DiDok [5]) des lignes et courses livrées. La valeur fournie doit correspondre à celle d'INFO+.

Le <BetreiberID> est un champ obligatoire dans les transports publics suisses et doit impérativement être indiqué au format suivant:

#### [**code pays UIC**]**:**[**n o GO**]

#### Définitions:

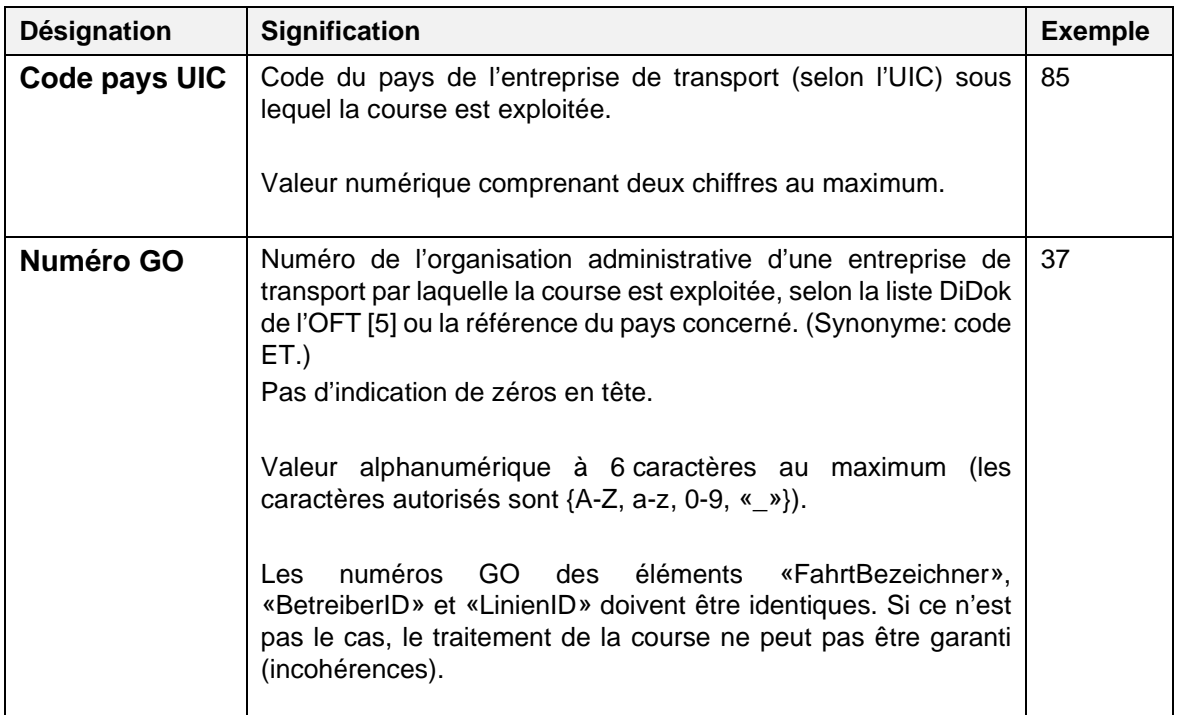

<span id="page-27-0"></span>Un exploitant peut livrer des données sur le trafic ferroviaire ou sur le trafic local avec un «BetreiberID». Si un exploitant doit fournir des données aussi bien pour le trafic ferroviaire que pour le trafic local, il doit utiliser pour ce faire différents «BetreiberID», même s'il s'agit de la même ligne (p. ex. utilisation de bus à la place des trains pendant les heures creuses).

Remarque:

Le produit «Trafic ferroviaire» doit pouvoir faire l'objet d'un abonnement même sans données sur le trafic local (y c. filtrage). Jusqu'à ce que tous les systèmes puissent livrer les «ProduktID» et qu'ils aient mis en place un «ProduktFilter» en continu, cette solution transitoire avec [un «](#page-19-9)BetreiberID» distinct pour le trafic ferroviaire et le trafic local doit être conservée.

#### **VerkehrsmittelText (extension des VDV-RV 454)**

Dans les transports publics suisses, l'abréviation de la catégorie d'offre (p. ex. «ICE», «RE», «R», «S», «B», «T», «FUN» ou «LB») est transmise en tant que <VerkehrsmittelText>. À cet égard, l'ET f[ourn](#page-19-9)issant les données doit garantir que le «VerkehrsmittelText» transmis correspond aux catégories d'offre utilisées dans le recueil des horaires des transports publics suisses (INFO+) [6].

#### **Remarques**

- L'indication de l'élément «ProduktID» sert notamment pour l'attribution des pictogrammes dans les systèmes d'information.
- Les catégories d'offre actuelles peuvent être consultées sur le site Internet d'Alliance Swiss Pass [6]. Elles doivent être respectées autant que possible dans les transports publics suisses.
- Il est toutefois possible de modifier à court terme et parfois sans annonce préalable les valeurs des catégories d'offre. Les systèmes destinataires doivent donc pouvoir réagir rapidement face à pareilles modifications et ne doivent pas refuser les données assorties de catégories d'offre inconnues.
- Les catégories d'offre divergentes des entreprises de transport étrangères sont reprises telles qu'elles sont fournies par les ET et transmises sans modification aux destinataires de données intéressés.

#### **LinienText: (extension des directives de réalisation 454 du VDV)**

L'élément <LinienText> est destiné à être publié et doit donc être transmis aux systèmes d'information et y être affiché tel qu'il a été mis à disposition par le fournisseur de données, ceci à des fins de cohérence de l'information à la clientèle.

L'élément «LinienText» est un critère d'appariement pour certains systèmes d'information et doit donc correspondre au numéro de ligne dans INFO+. Le «LinienText» correspond en Suisse dans HDRF au nom raccourci (code: N T).

#### LinienText en trafic ferroviaire:

Dans les services VDV454, la désignation de ligne déterminante pour la publication («publikationsrelevante Linienbezeichnung», PLB) est transmise dans l'élément <LinienText>. Dans CUS, la PLB se compose des éléments suivants:

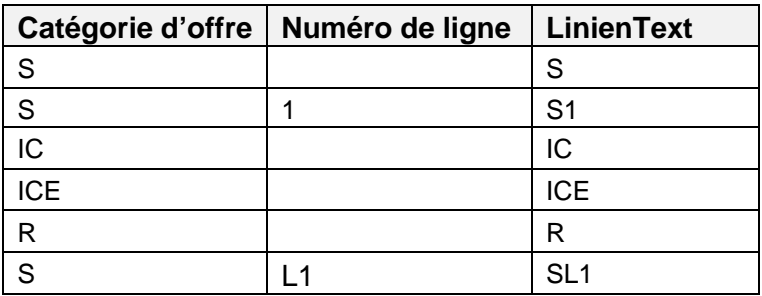

Dans le trafic ferroviaire, la PLB est fournie dans CUS, mais elle est répartie entre «VerkehrsmittelText» (catégorie d'offre) et «LinienText» (numéro de ligne):

<span id="page-28-4"></span> $PLB = S1$ 

- o CUS (livraison VDV454)
	- $\blacksquare$  VerkehrsmittelText = S
	- $\blacksquare$  LinienText = 1
- o INFO+ (livraison)
	- $\blacksquare$  Gattung = S
	- $\blacksquare$  Linie = 1
- o Remarque: livraison de CUS dans le «LinienText»: S1 (selon tableau cidessus).
- $PIB = R$ 
	- o CUS (livraison VDV454)
		- $\blacksquare$  VerkehrsmittelText = R
		- $\blacksquare$  LinienText = «vide» ou R
	- o INFO+ (livraison)
		- Gattung =  $R$
		- $\blacksquare$  Linie = «vide»
	- o Remarque: livraison de CUS dans le «LinienText»: R (selon tableau ci-dessus).

#### **Quais («AnkunftssteigText», «AbfahrtssteigText») (extension des VDV-RV 454)**

Dans le trafic ferroviaire, le quai correspond à la désignation de la voie, sans indication du secteur. Il s'agit habituellement d'un numéro. Dans le trafic local, il s'agit habituellement d'une lettre.

Dans le trafic ferroviaire, l'élément «AbfahrtssteigText» doit si possible indiquer la voie.

#### **Secteurs («AnkunftsSektorenText», «AbfahrtsSektorenText») (extension des VDV-RV 454)**

Le formatage suivant doit être respecté dans le trafic ferroviaire:

Pour un gain de place, les informations relatives aux secteurs sont présentées dans le format suivant:

- <span id="page-28-2"></span><span id="page-28-0"></span>**.** lettres A à Z, max. 3 caractères sans espace (p. ex. «ABC»);
- au-delà de 3 lettres, indication d'une plage à l'aide d'un trait d'union (p. ex. «A-D», ce qui correspond à «ABDC»).

<span id="page-28-3"></span><span id="page-28-1"></span>Ce format doit être garanti par les systèmes sources (INFO+, CUS, fournisseur partenaire du VDV, etc.).

Les secteurs doivent être transmis uniquement lorsque le point d'arrêt diverge du cas normal (p. ex. deux trains sur la même voie).

## **3.4. Évaluation de[s v](#page-19-5)olumes de données**

(Voir la VDV-Schrift 454 [3])

## **3.5. Évaluation du caract[ère](#page-19-10) actuel des données**

(Voir la VDV-Schrift 454 [3])

<span id="page-29-3"></span><span id="page-29-0"></span>Voir aussi les informations plus détaillées sur l'hystérèse au chapitre 6.1.8

## **3.6. Format des valeurs de temps**

(Voir la VDV-Schrift 454 [3])

## **3.7. Jour de circulation (extension des directives de réalisation 454 du VDV)**

<span id="page-29-5"></span><span id="page-29-4"></span><span id="page-29-2"></span><span id="page-29-1"></span>(Voir également les VDV-RV 453 [4], chapitre 6.1.1)

# **4. Description de l'interface «Infrastructure de base»**

## **4.1. Remarque préliminaire**

(Voir la VDV-Schrift 454 [\[3\]](#page-19-5))

## **4.2. Processus d'abonnement**

<span id="page-30-1"></span><span id="page-30-0"></span>(Voir la VDV-Schrift 454 [\[3\]](#page-19-5))

## **Répartition des gros paquets de données (extension des VDV-RV 454)**

La séparation de données d'un abonnement par le mécanisme «WeitereDaten» (autres données) au-delà des limites des paquets est autorisée. Un fournisseur de données est libre d'employer le mécanisme «WeitereDaten» ou non.

La transmission des paquets de données associés doit se dérouler rapidement.

## **4.3. Protocoles**

(Voir la VDV-Schrift 454 [3])

## **4.4. Indicatif du service/URL de demande**

(Voir la VDV-Schrift 454 [3])

Étant donné que les modifications apportées à l'environnement système d'un partenaire agissant en tant que serveur sont susceptibles d'affecter l'adressage de l'application, il est recommandé de faire en sorte que l'adressage des demandes VDV puisse être configuré côté client.

Toute modification de l'URL d'un service sur le serveur doit obligatoirement être réalisée en concertation avec les abonnés.

#### **Indicatif du centre de gestion (extension des VDV-RV 454)**

L'indicatif du centre de gestion figure dans l'URL d'appel et sous la forme de l'attribut XML Sender dans le message lui-même.

Outre l'**émetteur d'un message** (indicatif du système), il identifie également la **plateforme** depuis laquelle un message est envoyé (indicatif de plateforme). Ces deux composantes sont reliées entre elles par le [car](#page-19-5)actère «\_».

#### **<indicatif du système>\_<indicatif de plate-forme>**

Il est recommandé d'écri[re](#page-19-5) l'indicatif du centre de gestion en minuscules.

L'indicatif du système peut être choisi librement. Le tiret bas « » ne peut cependant pas être utilisé à l'intérieur de l'indicatif du système. Il est recommandé d'indiquer les abréviations du partenaire et, si nécessaire, l'abréviation de l'indicatif du système (p. ex. «sbb», «sbbfpl», «aags», «riv», «zvv», «zvb», «sip-hub», etc.).

<span id="page-31-2"></span><span id="page-31-0"></span>La plateforme à partir de laquelle les données sont échangées est mentionnée dans l'indicatif de plateforme.

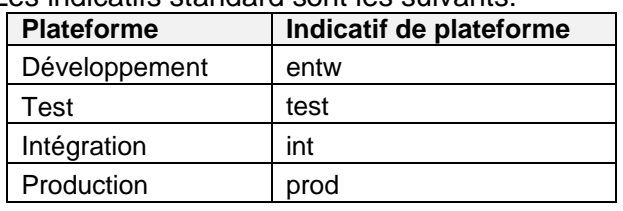

Les indicatifs standard sont les suivants:

**Tableau 2: Indicatifs de plateforme**

Si ces indicatifs de plateforme ne sont pas suffisants, il est possible de les compléter après concertation. Les partenaires qui n'exploitent pas toutes ces plateformes se limitent aux plateformes qu'ils utilisent.

Les indicatifs de centre de gestion valables sont p. ex.: «zvv\_test», «zvv\_prod», «riv\_prod», «sbb\_int», «sbb\_prod», «sip-hub\_test», «sip-hub\_prod».

## **4.5. Types de données réutilisés**

<span id="page-31-3"></span><span id="page-31-1"></span>(Voir la VDV-Schrift 454 [3])

Dans le cadre des services VDV454, veuillez explicitement tenir compte de la mise en œuvre conformément aux directives de réalisation 453 du VDV [4] pour la réutilisation des types de données suivants:

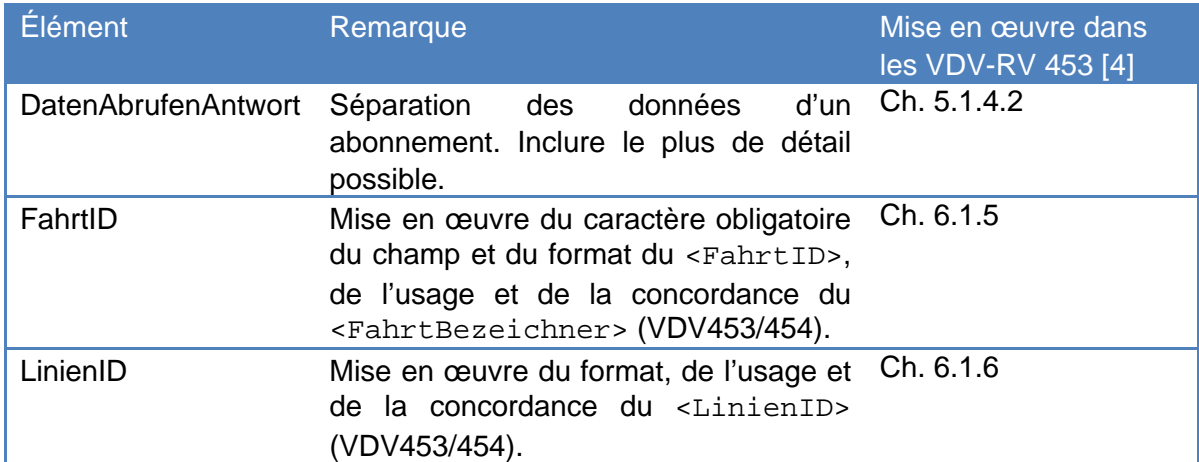

#### **Éléments «Sta[tus](#page-19-5)Anfrage» et «StatusAntwort» (extension des VDV-RV 454 )**

#### Côté client

Après une <StatusAnfrage>, si un client reçoi[t le](#page-19-11) message «notok» dans la <StatusAntwort>, il faut en déduire que le service dans son intégralité est indisponible. Dès lors, le client ne doit plus envoyer au système partenaire d'autres demandes, à l'exception des <StatusAnfragen> cycliques. Dès réception du premier «ok» dans une <StatusAntwort>, le service concerné est considéré comme étant «de nouveau disponible» et l'échange de données régulier peut reprendre. La réaction dans cette situation est identique à celle observée quand aucune réponse n'est reçue après une <StatusAnfrage> (voir aussi la VDV-Schrift 453 [1], chapitre 5.1.8 [1]).

## **4.6. Utilisation des champs facultatifs**

<span id="page-32-7"></span><span id="page-32-6"></span><span id="page-32-5"></span><span id="page-32-4"></span><span id="page-32-3"></span><span id="page-32-2"></span><span id="page-32-1"></span><span id="page-32-0"></span>Dans l'absolu, les directives de réalisation 454 du VDV suivent les directives de la VDV-Schrift 454 [3]. Cela signifie pour le destinataire des données qu'il doit toujours synchroniser les nouvelles données obtenues avec les données précédemment reçues afin de disposer de toutes les informations sur une course. Les données des éléments facultatifs qui ont été fournies dans le cadre d'un message précédent restent valables, même si elles ne sont plus explicitement indiquées dans un message de modification ultérieur (exception: transmission de parcours complets).

# **5. Services spécialisés**

## <span id="page-33-2"></span><span id="page-33-0"></span>**5.1. Service de données théoriques REF-AUS**

(Voir la VDV-Schrift 454 [\[3\]](#page-19-5))

## <span id="page-33-3"></span><span id="page-33-1"></span> **Demande de données d'horaire (***AboAUSRef***)**

(Voir la VDV-Schrift 454 [\[3\]](#page-19-5))

Le tableau suivant indique uniquement les différences par rapport à la VDV-Schrift 454:

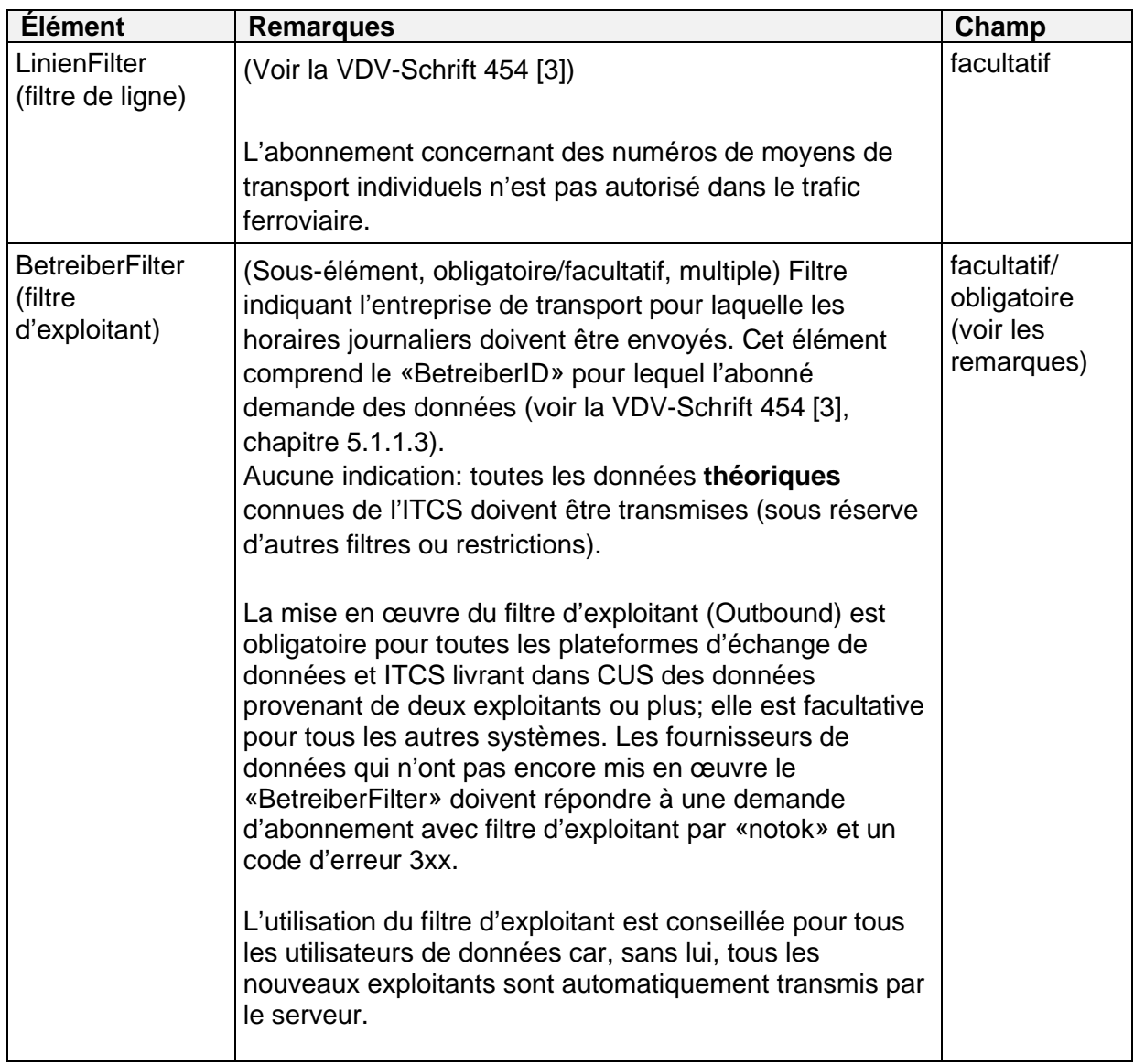

<span id="page-34-8"></span><span id="page-34-7"></span><span id="page-34-6"></span><span id="page-34-3"></span><span id="page-34-2"></span><span id="page-34-1"></span><span id="page-34-0"></span>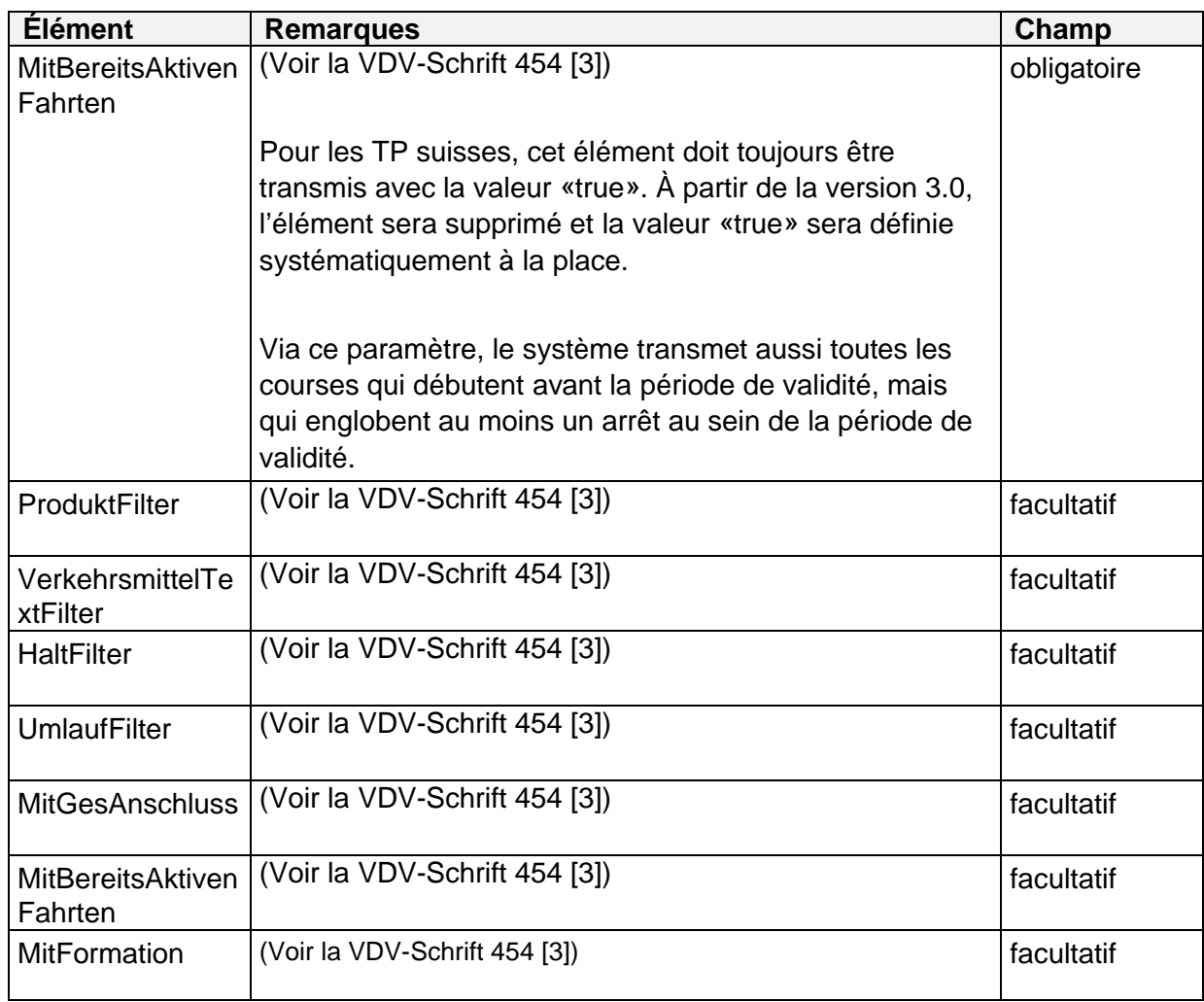

Utilisation de caractères de remplissage pour le filtrage dans les TP suisses:

Deux partenaires peuvent convenir mutuellement de l'utilisation de caractères joker dans les critères de filtrage. Les caractères suivants sont autorisés:

- L'astérisque **\*** désigne un nombre de caractères nul ou autant de caractères que souhaité (chiffres ou lettres).
- Le point d'interrogation **?** désigne un seul caractère précis (chiffre ou lettre).
- Le dièse **#** désigne un chiffre précis d'un nombre.

Remarque: l'utilisation de caractères de remplissage dans les TP suisses n'est pas obligatoire. Elle doit faire l'objet d'un accord explicite entre deux partenaires.

## <span id="page-34-9"></span><span id="page-34-4"></span> **Transmission des données (AUSNachricht)**

<span id="page-34-10"></span><span id="page-34-5"></span>(Voir la VDV-Schrift 454 [3])

## **Transmission des données d'horaire axée sur les lignes (Linienfahrplan)**

Le tableau suivant indi[que](#page-19-5) uniquement les différences par rapport à la VDV-Schrift 454 (voir [3], chapitre 5.1.3):

<span id="page-35-2"></span><span id="page-35-1"></span><span id="page-35-0"></span>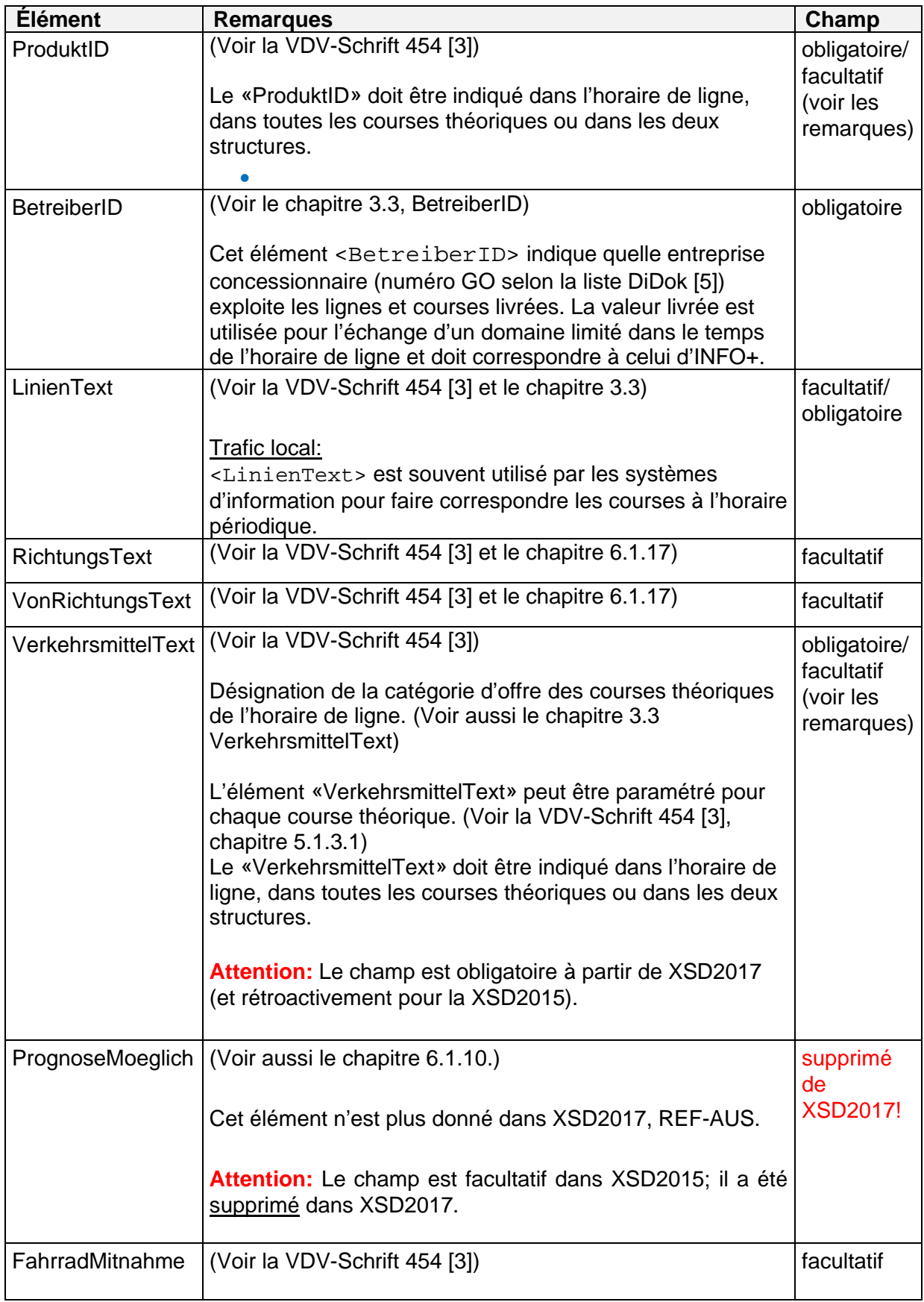

5.1.3.1. Données de courses individuelles (SollFahrt) (Voir la VDV-Schrift 454 [3])

Le tableau suivant indique uniquement les différences par rapport à la VDV-Schrift 454 (voir [3], chapitre 5.1.3.1):

<span id="page-36-2"></span><span id="page-36-1"></span><span id="page-36-0"></span>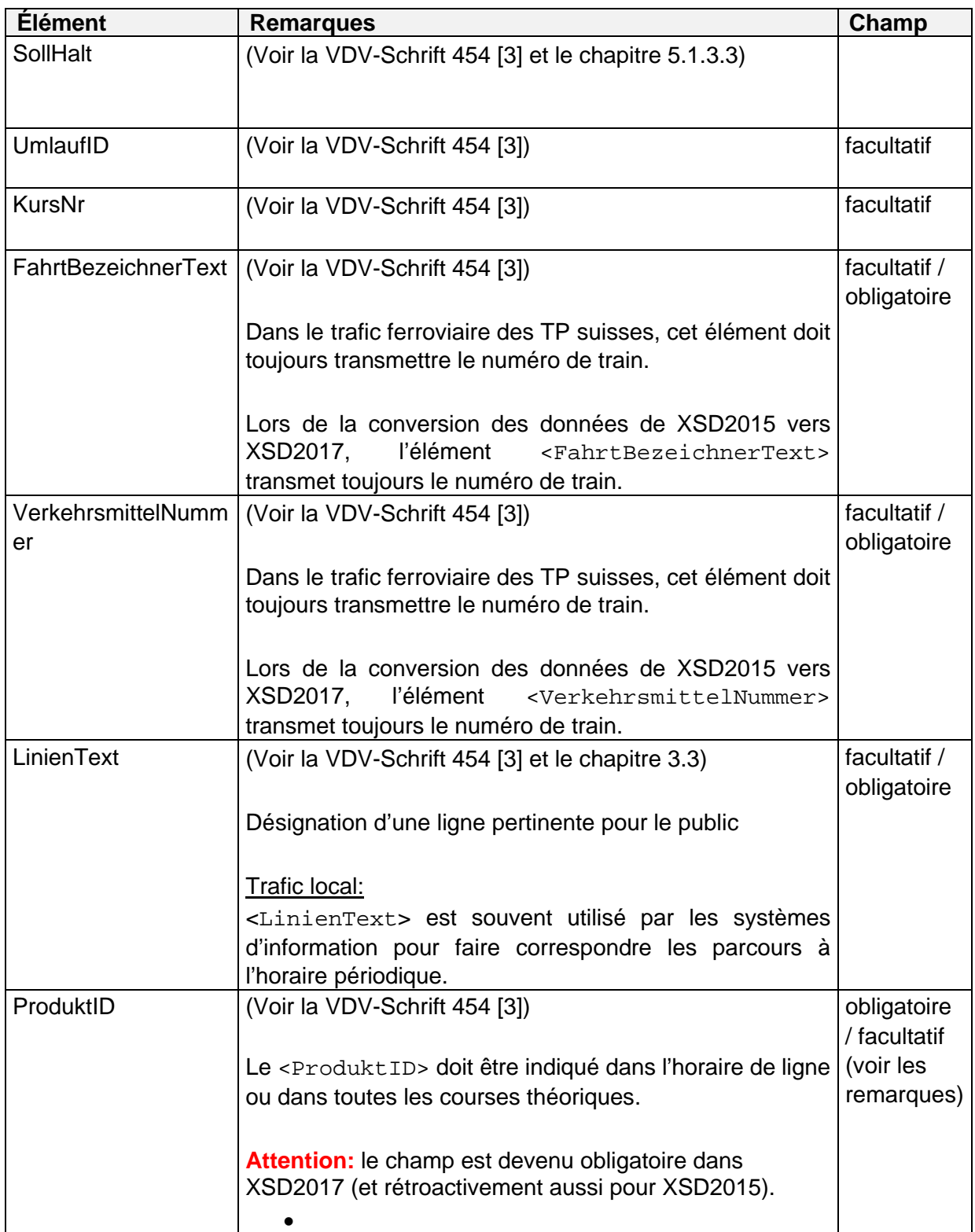

<span id="page-37-3"></span><span id="page-37-2"></span><span id="page-37-1"></span><span id="page-37-0"></span>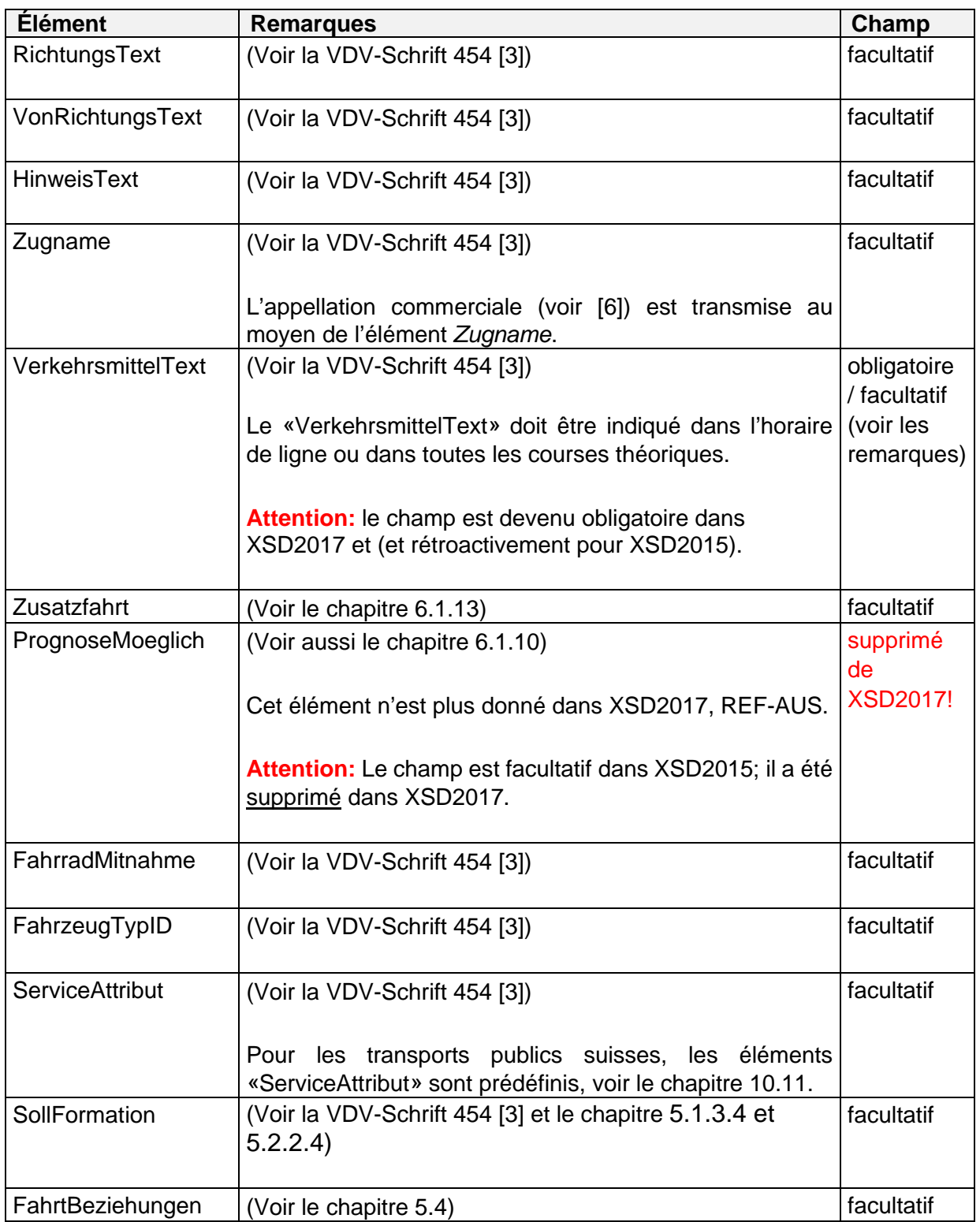

5.1.3.2. Informations concernant le service du parcours (ServiceAttribut)

(Voir la VDV-Schrift 454 [3] et le chapitre 10.11)

5.1.3.3. Informations sur l'arrêt (SollHalt)

(Voir la VDV-Schrift 454 [3])

L'indication de tous les arrêts commerciaux d'un parcours de MT est obligatoire. À cet égard, ils sont indiqués sous forme d'une liste triée dans l'ordre croissant de la séquence effective des points d'exploitation parcourus des éléments <SollHalt>.

Le tableau suivant indique uniquement les différences par rapport à la VDV-Schrift 454 [3]:

<span id="page-38-0"></span>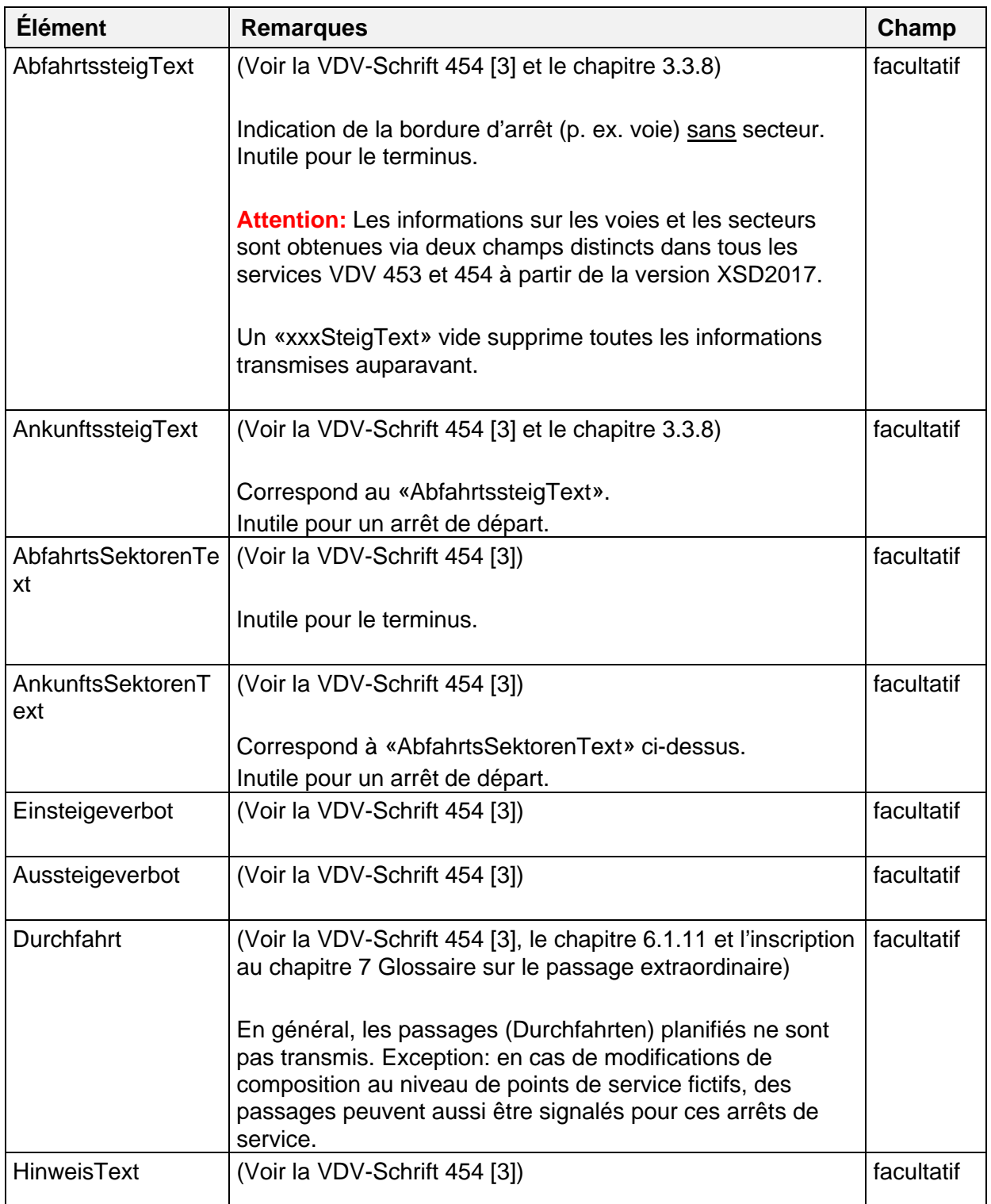

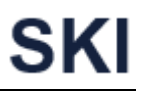

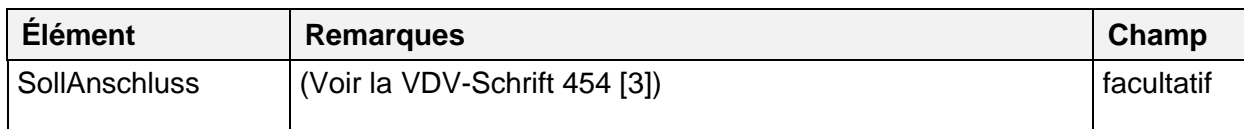

Les formats sont définis au chapitre 3.3.

5.1.3.4. Informations concernant la composition de l'élément SollF[ahr](#page-19-5)t (SollFormation) (Voir la VDV-Schrift 454 [3])

#### Le tableau suivant indiq[ue u](#page-19-5)niquement les différences par rapport à la VDV-Schrift 454 [3]:

<span id="page-39-0"></span>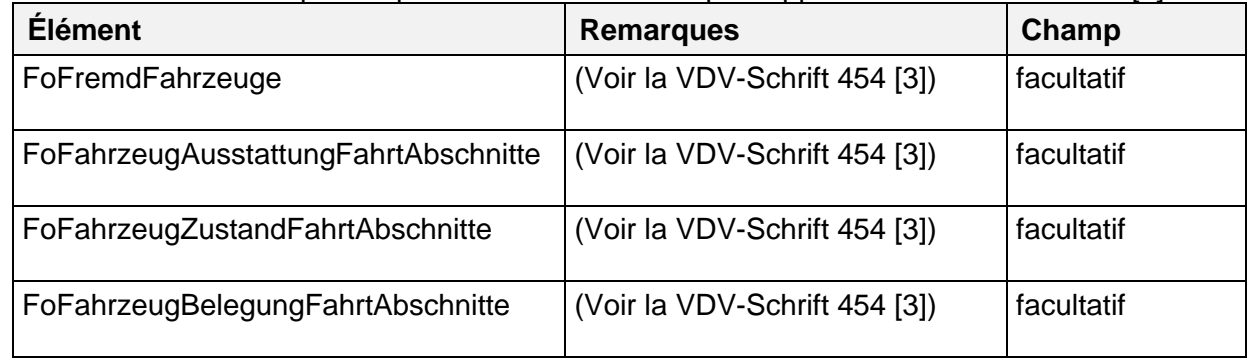

5.1.3.5. Correspondances planifiées (SollAnschluss)

(Voir la VDV-Schrift 454 [3])

# **Transmission des données d'horaire en rapport avec les rotations (SollUmlauf)**

(Voir la VDV-Schrift 454 [3])

#### **5.2. Service de données effectives AUS**

#### **Demande de données effectives (AboAUS)**

(Voir la VDV-Schrift 454 [3], y c. sous-chapitres)

Le tableau suivant indique uniquem[ent l](#page-28-2)es différences par rapport à la VDV-Schrift 454 [3]:

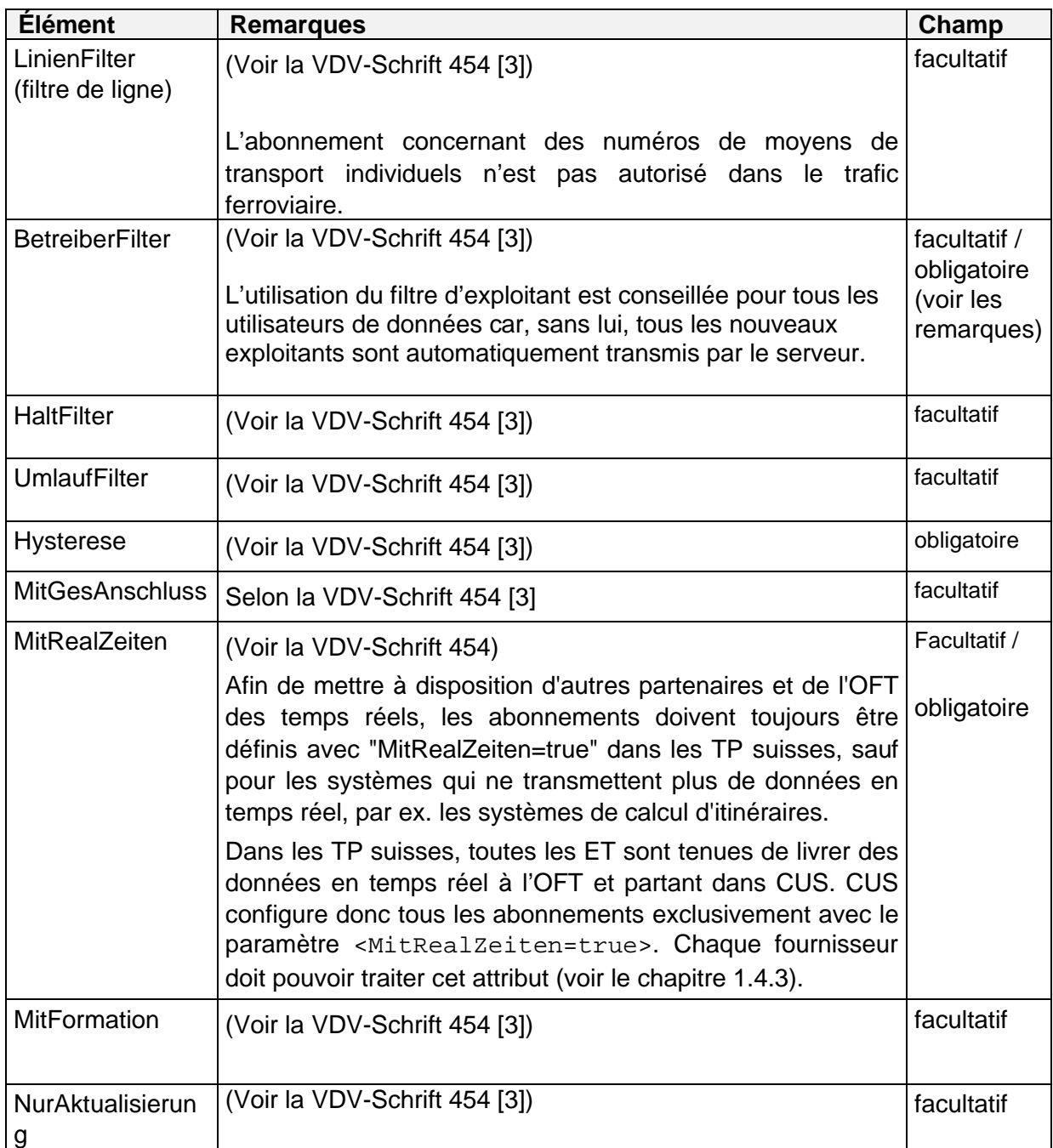

Utilisation de caractères de remplissage pour le filtrage dans les TP suisses:

Deux partenaires peuvent convenir mutuellement de l'utilisation de caractères joker dans les critères de filtrage. Les caractères suivants sont autorisés:

- L'astérisque **\*** désigne un nombre de caractères nul ou autant de caractères que souhaité (chiffres ou lettres).
- Le point d'interrogation **?** désigne un seul caractère précis (chiffre ou lettre).
- Le dièse **#** désigne un chiffre précis d'un nombre.

Remarque: l'utilisation de caractères de remplissage dans les TP su[isses](#page-16-0) n'est pas obligatoire. Elle doit faire l'objet d'un accord explicite entre deux partenaires.

## **Transmission des données effectives**

(Voir la VDV-Schrift 454 [\[3\]](#page-19-5))

Pour tous les fournisseurs, le premier message d'une cou[rse](#page-19-5) dans le service AUS doit impérativement comporter le parcours complet avec tous les arrêts afin de toujours garantir un état initial de la course indépendamment du service. Cela vaut également pour chaque changement de «PrognoseMoeglich» de «false» à «true».

Si, pour un élément <DatenAbrufenAnfrage>, l'élément <Datensa[tzA](#page-19-5)lle> contient la valeur true, tous les parcours pertinents et actifs à une date donnée sont transmis en tant que parcours complet. Les partenaires concernés doivent déterminer entre eux si les courses existantes peuvent être considérées comme pertinentes.

#### 5.2.2.1. Données effectives d'un parcours (IstFahrt)

(Voir la VDV-Schrift 454 [3])

Contrairement à ce qui est prévu dans la VDV-Schrift 454 (voir [3], chapitre 5.1.3), il existe des éléments obligatoires et des précisions supplémentaires:

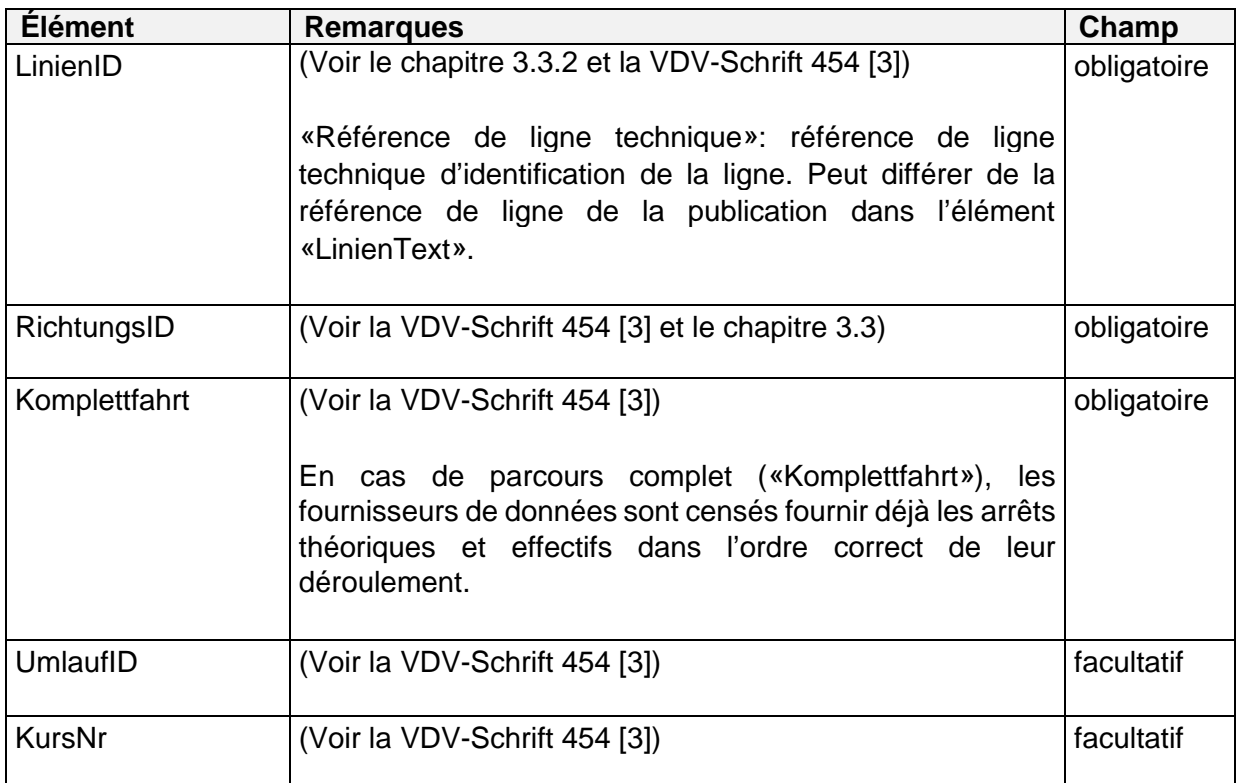

<span id="page-42-1"></span><span id="page-42-0"></span>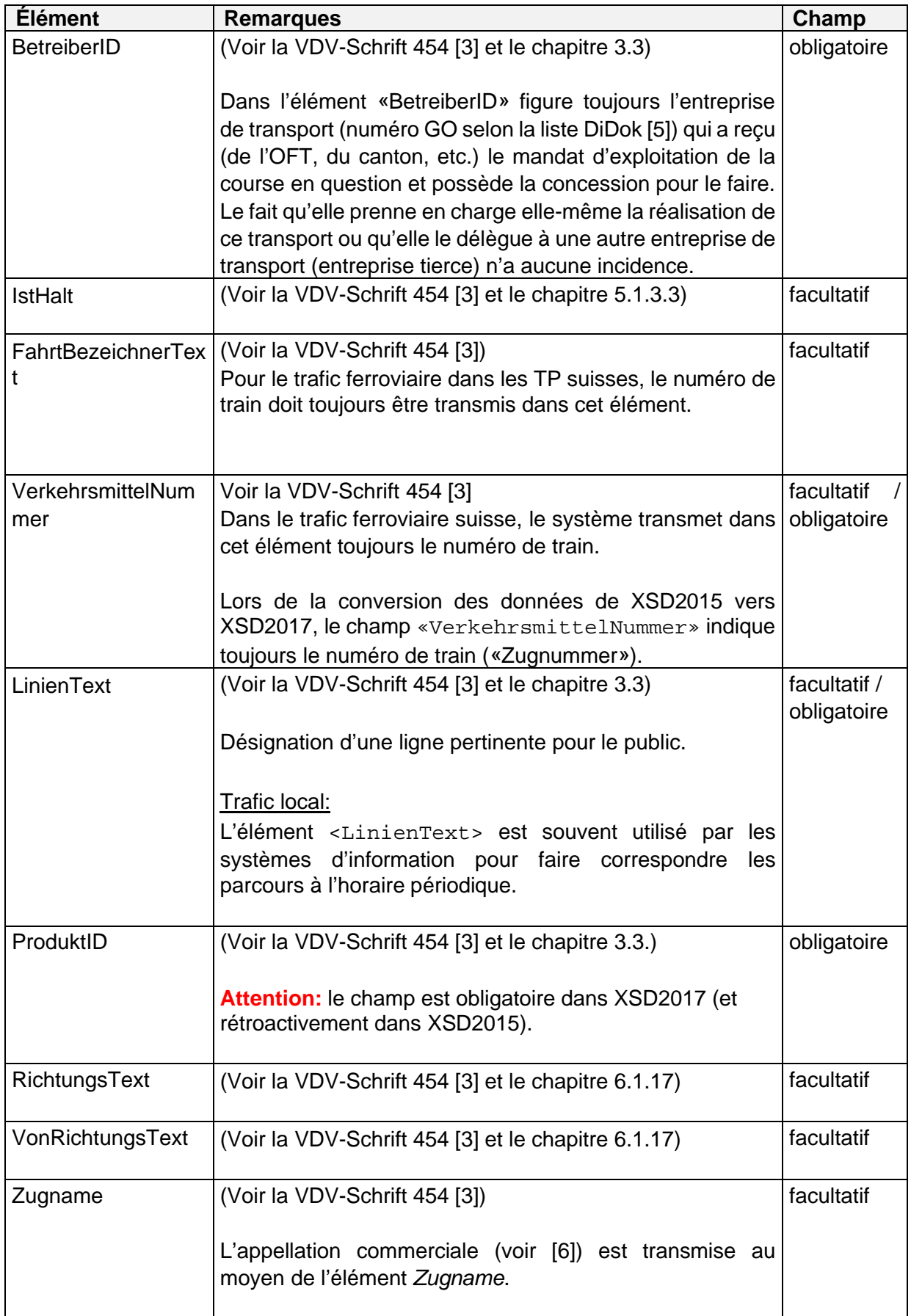

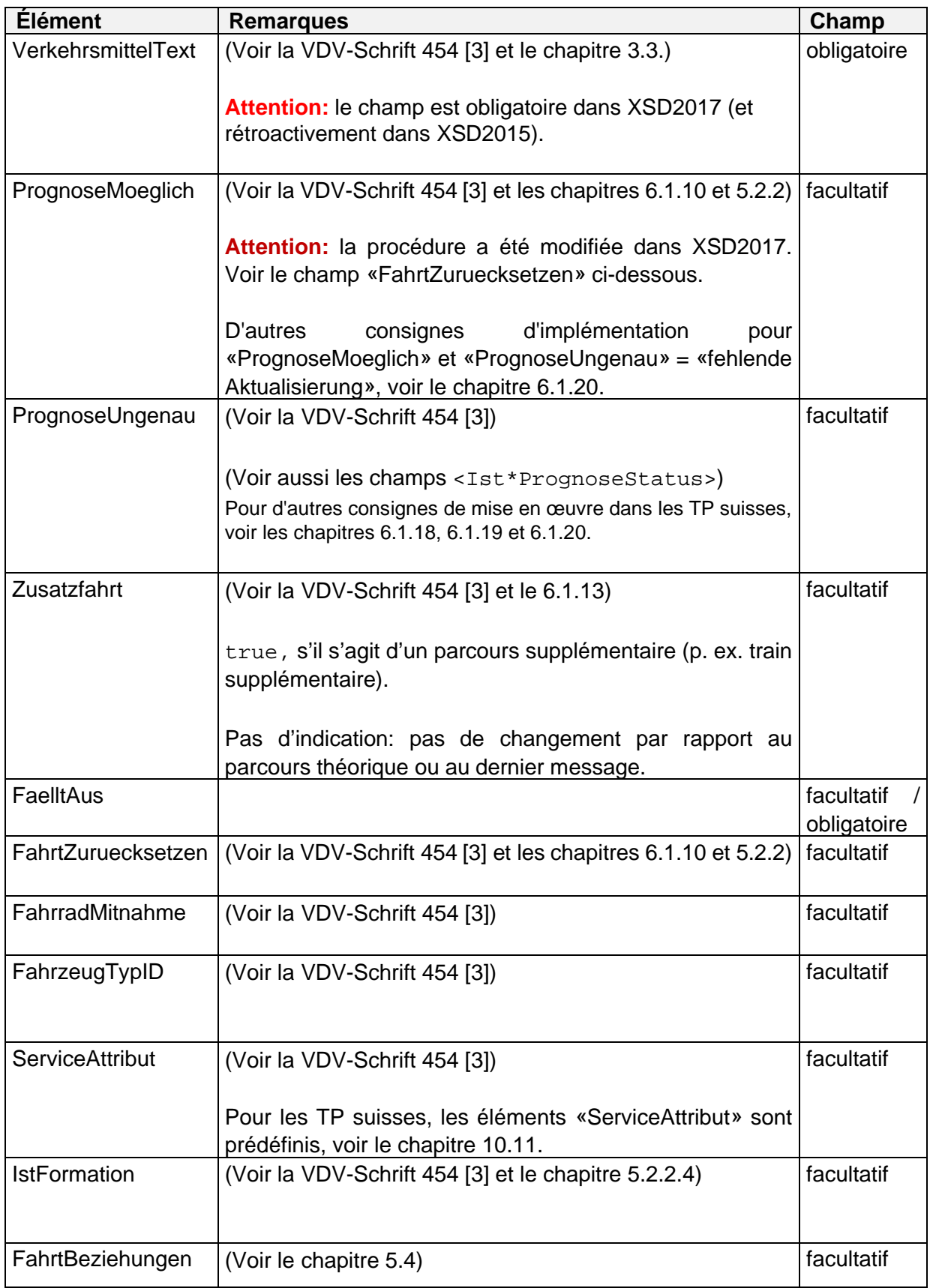

 $5$  Si nécessaire, les facteurs peuvent être optimisés après la mise en service de l'interfac.

## 5.2.2.2. Référencement des données de parcours (FahrtRef)

(Voir la VDV-Schrift 454 [3])

Contrairement à ce qui est prévu dans la VDV-Schrift 454 ([voir](#page-19-5) [3], chapitre 5.2.2.2), le «FahrtID» est un champ obligatoire:

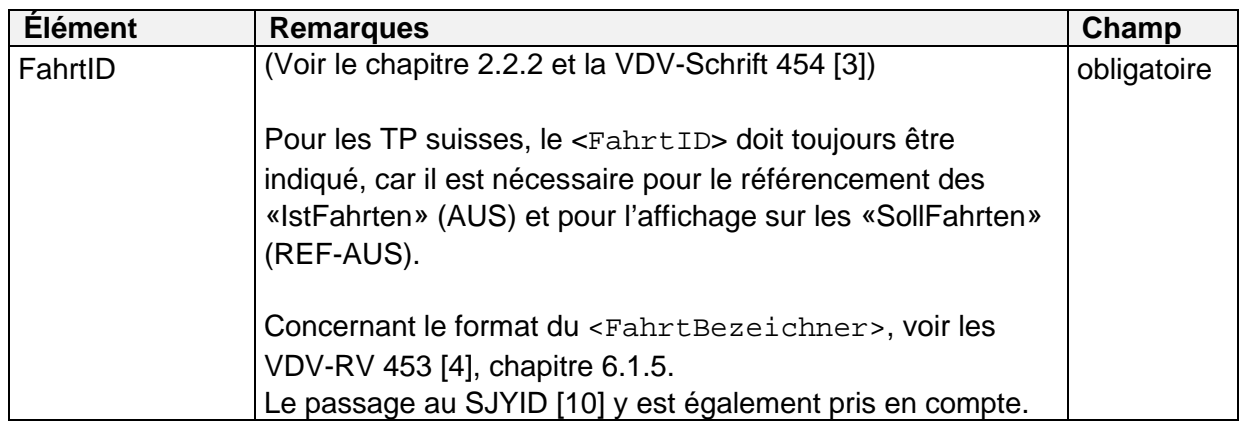

5.2.2.2.1. Autres inform[atio](#page-19-5)ns de référencement (FahrtStartEnde)

(Voir la VDV-Schrift 454 [3])

5.2.2.3. Informations sur l'arrêt (IstHalt)

(Voir la VDV-Schrift 454 [3])

Les formats sont définis au chapitre 3.3.

En outre, le document «Utilisation du statut des prévisions dans la norme VDV 454» [7] précise la marche à suivre lors de la transmission d'un statut des prévisions. Ce document est valable pour toutes les versions des directives de réalisation 454 du VDV dans les TP suisses.

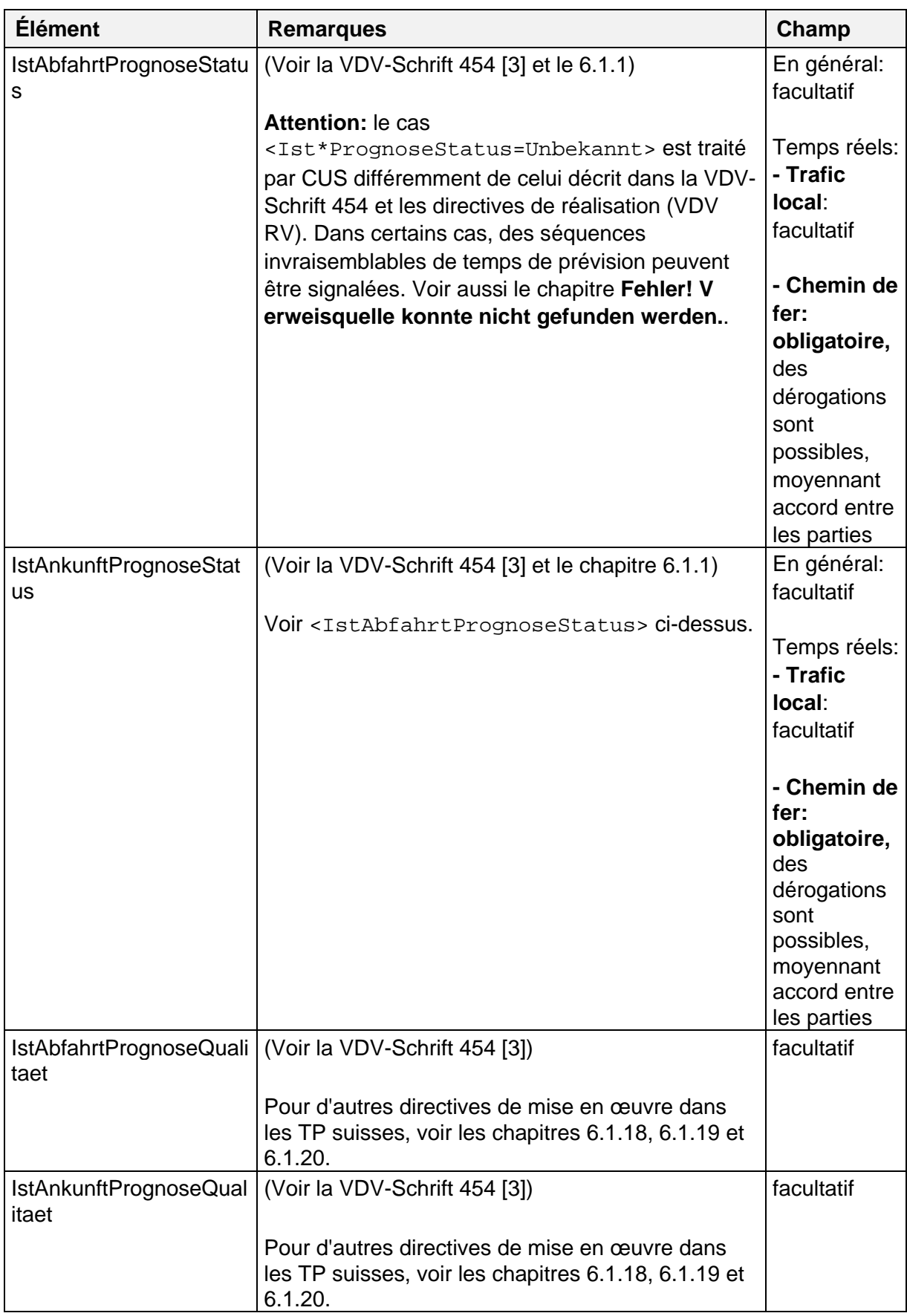

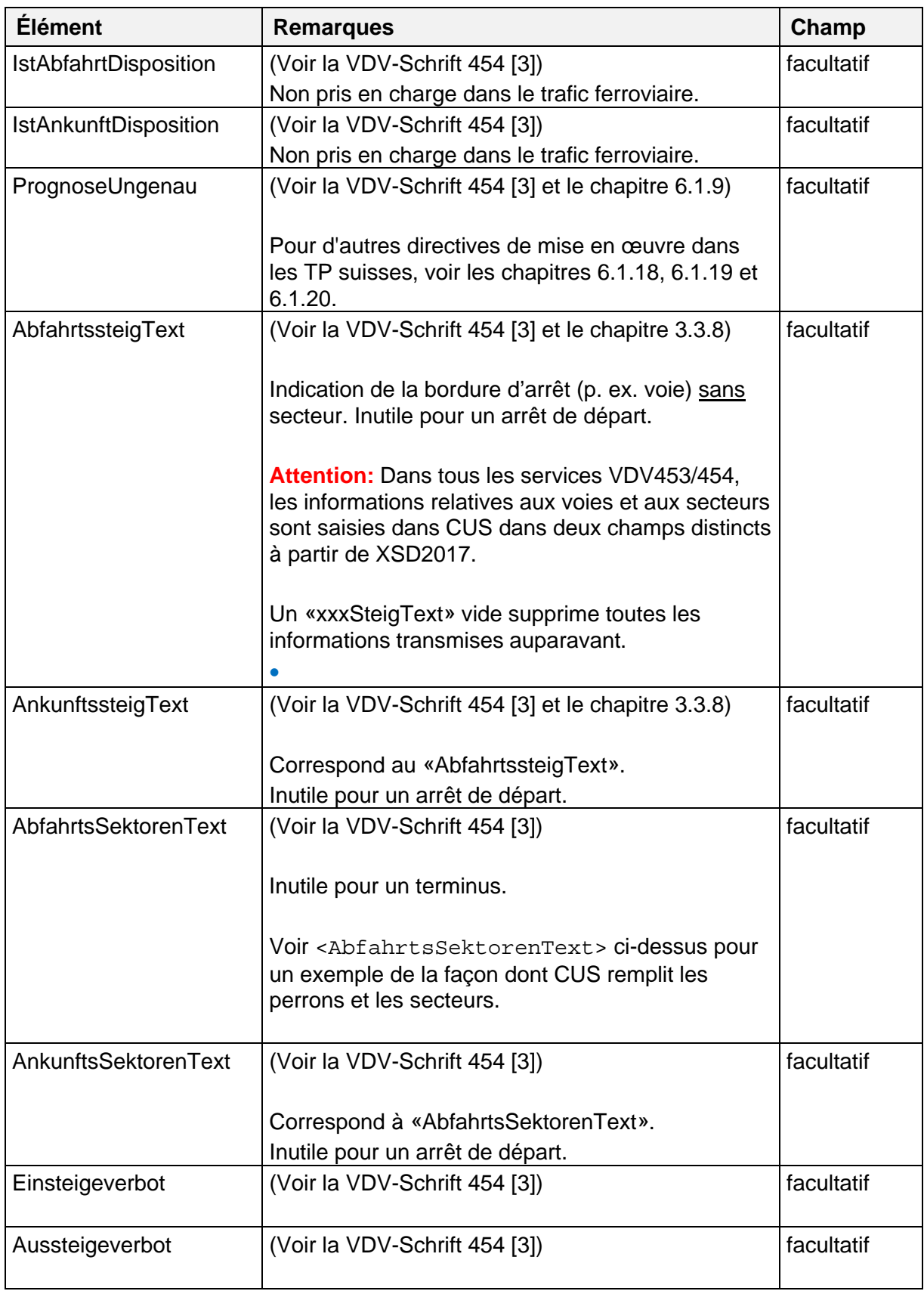

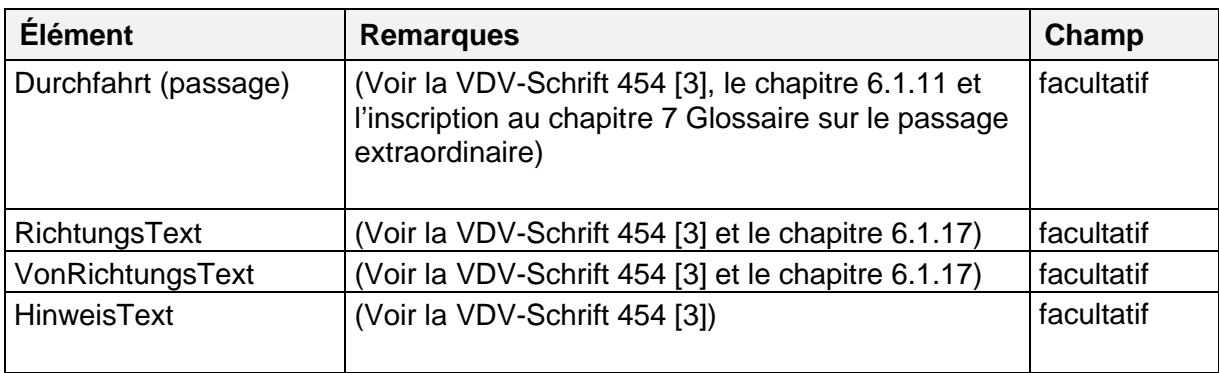

<span id="page-47-0"></span>5.2.2.4. Composition de «IstFahrt» (IstFormation) (Voir la VDV-Schrift 454 [3])

5.2.2.4.1. Véhicules de la composition (FoFahrzeuge) (Voir la VDV-Schrift 454 [3])

5.2.2.4.1.1. Équipements des véhicules (FoFahrzeugAusstattungen) (Voir la VDV-Schrift 454 [\[3\]](#page-19-5))

5.2.2.4.1.2. Attributs techniques des véhicules (FoTechnischeAttribute) (Voir la VDV-Schrift 454 [3])

5.2.2.4.2. Véhicules tiers de la composition (FoFremdFahrzeuge) (Voir la VDV-Schrift 454 [3])

5.2.2.4.3. Groupes de véhicules de la composition (FoFahrzeugGruppen) (Voir la VDV-Schrift 454 [3])

5.2.2.4.3.1. Véhicules avec position au sein du groupe de véhicules (FoFahrzeugPositionen) (Voir la VDV-Schrift 454 [3])

5.2.2.4.4. Tronçons de parcours pour les groupes de véhicules (FoFahrzeugGruppenFahrtAbschnitte) (Voir la VDV-Schrift 454 [3])

5.2.2.4.4.1. Groupes de véhicules avec leur position sur le tronçon de parcours (FoFahrtAbschnittFahrzeugGruppen)

5.2.2.4.4.1.1. Possibilité de passage pour les groupes de véhicules avoisinants (FoDurchgang) (Voir la VDV-Schrift 454 [3])

5.2.2.4.4.2. Changement du sens de la marche pendant un parcours (FoFahrtrichtung) (Voir la VDV-Schrift 454 [3])

5.2.2.4.4.2.1. Traitement sans transmission de «FoFahrtrichtung» (Voir la VDV-Schrift 454 [3])

5.2.2.4.4.3. Traitement avec transmission de «FoFahrtrichtung» (Voir la VDV-Schrift 454 [3])

5.2.2.4.5. Tronçons de parcours pour les équipements des véhicules (FoFahrzeugAusstattungFahrtAbschnitte) (Voir la VDV-Schrift 454 [3])

 Tronçons de parcours pour l'état des véhicules (FoFahrzeugZustandFahrtAbschnitte) (Voir la VDV-Schrift 454 [3])

5.2.2.4.7. Tronçons de parcours pour l'occupation des véhicules (FoFahrzeugBelegungFahrtAbschnitte) (Voir la VDV-Schrift 454 [3])

5.2.2.4.7.1. Occupation des véhicules sur le tronçon de parcours (FoFahrzeugBelegung) (Voir la VDV-Schrift 454 [3])

5.2.2.4.7.1.1. Indication de groupes de touristes à bord du véhicule (FoReisegruppen) (Voir la VDV-Schrift 454 [3])

5.2.2.4.8. Compositions au niveau d'un arrêt (FoHalte) (Voir la VDV-Schrift 454 [3])

5.2.2.4.8.1. Description technique de l'arrivée/du départ au niveau d'un arrêt (Voir la VDV-Schrift 454 [3])

5.2.2.4.8.2. Compositions pour l'arrivée à un arrêt (FoAnkunft) (Voir la VDV-Schrift 454 [3])

5.2.2.4.8.2.1. Véhicules, états et positions d'arrêt à l'arrivée à un arrêt (FoFahrzeugeAmHalt) (Voir la VDV-Schrift 454 [3])

5.2.2.4.8.2.1.1. Position d'arrêt d'un véhicule à l'arrivée à un arrêt (FoHaltPosition) (Voir la VDV-Schrift 454 [3])

5.2.2.4.8.2.2. Désignation et positionnement du secteur à l'arrivée à un arrêt (FoSektorPositionen) (Voir la VDV-Schrift 454 [3])

5.2.2.4.8.2.2.1. Position du secteur à l'arrivée à un arrêt (FoHaltPosition) (Voir la VDV-Schrift 454 [3])

5.2.2.4.8.3. Compositions pour le départ à un arrêt (FoAbfahrt) (Voir la VDV-Schrift 454 [3])

5.2.2.4.8.3.1. Véhicules, états et positions d'arrêt au départ à un arrêt (FoFahrzeugeAmHalt) (Voir la VDV-Schrift 454 [3])

5.2.2.4.8.3.1.1. Position d'arrêt d'un véhicule au départ à un arrêt (FoHaltPosition) (Voir la VDV-Schrift 454 [3])

5.2.2.4.8.3.2. Désignation et positionnement du secteur au départ à un arrêt (FoSektorPositionen) (Voir la VDV-Schrift 454 [3])

5.2.2.4.8.3.2.1. Position d[u se](#page-19-5)cteur au départ à un arrêt (FoHaltPosition) (Voir la VDV-Schrift 454 [3])

5.2.2.5. Structure des éléments utilisés à plusieurs reprises dans «IstFormation» (Voir la VDV-Schrift 454 [3])

5.2.2.5.1. Description du tronçon (FoAbschnitt) (Voir la VDV-Schrift 454 [3])

 Description des modifications vis-à-vis de la situation planifiée (FoAenderungen) (Voir la VDV-Schrift 454 [3])

5.2.2.5.2.1. Description des textes de modification (FoAenderungsTexte) (Voir la VDV-Schrift 454 [3])

5.2.2.5.3. Description d[es é](#page-19-5)tats (FoZustand) (Voir la VDV-Schrift 454 [3])

<span id="page-49-0"></span> Description d[es p](#page-19-5)oints d'entrée structurels pour les extensions (FoErweiterung) (Voir la VDV-Schrift 454 [3])

5.2.2.6. Informations complémentaires (StoerungsInfo) (Voir la VDV-Schrift 454 [3])

5.2.2.7. Qualité des prévisions (IstAnkunftPrognoseQualitaet et IstAbfahrtprognoseQualitaet): (ZeitQualitaet)

(Voir la VDV-Schrift 454 [3])

5.2.2.8. Référence au voyage initialement planifié (*FahrtBeziehung*) (Voir la VDV-Schrift 454 [3])

## Remarque pour l'implémentation:

Toutes les plateformes d'échange de données doivent réceptionner et transférer le nouvel élément «FahrtBeziehung». Pour tous les autres systèmes, la règle est la suivante: dans les TP suisses, l'élément «FahrtBeziehung» ne doit être ni envoyé ni analysé. Si un «FahrtBeziehung» est néanmoins réceptionné, il ne faut jamais déclencher une erreur de validation XSD.

## <span id="page-50-0"></span> **Transmission des données effectives en rapport avec les rotations (IstUmlauf)**

(Voir la VDV-Schrift 454 [3])

## <span id="page-50-3"></span><span id="page-50-1"></span>**5.3. Relations de correspondance garanties (GesAnschluss)**

(Voir la VDV-Schrift 454 [3])

#### <span id="page-50-2"></span>Remarque pour l'implémentation:

Toutes les plateformes d'échange de données doivent réceptionner et transférer l'élément modifié «AnschlussPlan». Pour tous les autres systèmes, la règle est la suivante: dans les TP suisses, l'élément «Ans[chlu](#page-19-5)ssPlan» ne doit être ni envoyé ni analysé. Si un «AnschlussPlan» est néanmoins réceptionné, il ne faut jamais déclencher une erreur de validation XSD.

#### **Données de pl[ani](#page-19-5)fication d'une relation de correspondance (AnschlussPlan)**

(Voir la VDV-Schrift 454 [3])

#### **5.4. Transmission d'informations sur les compositions**

(Voir la VDV-Schrift 454 [3])

## **5.5. Transmission des associations de parcours (association de parcours de MT)**

(Voir la VDV-Schrift 454 [\[3\]](#page-19-5))

# **6. Utilisation du service de données réelles AUS**

## **6.1. Recommandations d'implémentation et réglementations** (Voir la VDV-Schrift 454 [\[3\]](#page-19-5))

 **Compétence de l'ITCS en matière de prévisions**

(Voir la VDV-Schrift 454 [\[3\]](#page-19-5))

## **Règle complémentaire concernant le profil de retard**

(Voir la VDV-Schrift 454 [3])

## **Agrégation des messages pour une course**

(Voir la VDV-Schrift 454 [\[3\]](#page-19-5))

 **Exemple «Passage à un arrêt» (modification d'attribut)**

(Voir la VDV-Schrift 454 [3])

#### **Exemple «Utilisation d'un arrêt de trafic à la demande»**

(Voir la VDV-Schrift 454 [3])

#### **Exemple «Modification de parcours»**

(Voir la VDV-Schrift 454 [\[3\]](#page-19-5))

Pour les **suppressions partielles**, un élément <IstFahrt> est envoyé avec les caractéristiques suivantes:

- l'élément <FaelltAus> n'est pas indiqué ou contient la valeur false;
- l'élément <Komplettfahrt> contient la valeur true;
- tous les éléments de type <IstHalt> encore valables sont indiqués;
- les éléments supprimés de type <IstHalt> ne sont pas indiqués.

Dans le trafic ferroviaire[, e](#page-19-5)n cas d'interruption de ligne, la course ne peut pas toujours être divisée en deux courses distinctes. À la place, une solution temporaire consiste à transmettre le dernier arrêt avant l'interruption de ligne avec «Teilausfall Abfahrt» (Suppression partielle départ) comme «Hinwei[sTe](#page-19-5)xt» et le premier arrêt après l'interruption de ligne avec «Teilausfall Ankunft» (Suppression partielle arrivée) comme «HinweisText». Tous les arrêts entre ces deux points sont supprimés.

#### **Premier messa[ge](#page-19-5) et durée d'anticipation**

(Voir la VDV-Schrift 454 [3])

#### **Modalités tem[por](#page-19-5)elles régissant les messages – hystérèse**

(Voir la VDV-Schrift 454 [3])

Pour l'application dans l[es](#page-19-5) transports publics suisses, une valeur uniforme de 30 secondes a été définie pour l'hystérèse, ceci pour tous les systèmes. Si un abonnement contient néanmoins une autre valeur, le serveur est autorisé à le traiter avec une hystérèse de 30 secondes. On procède ainsi dans les VDV 453 et 454.

## **Élément PrognoseUngenau**

(Voir la VDV-Schrift 454 [3])

Remarque pour l'implémentation:

La nouvelle valeur «unbekannt» dans «PrognoseUngenau» doit être réceptionnée, analysée et transférée.

Pour d'autres directives [de](#page-19-5) mise en œuvre dans les TP suisses, voir les chapitres 6.1.18, 6.1.19 et 6.1.20.

#### **Retrait des prévisions/réinitialisation de la course**

(Voir la VDV-Schrift 454 [3])

Remarque:

Le traitement du retrait des prévisions via la définition de «PrognoseMoeglich=false» a été modifié à partir de la VDV-Schrift 454, version 2.1. Désormais, seuls les horaires pronostiqués sont réinitialisés sur les horaires théoriques, les autres modifications, p. ex. les modifications de parcours, de voie et de composition, sont maintenues. Si toute la course doit être réinitialisée sur l'horaire théorique, le nouvel attribut «FahrtZuruecksetzen» doit être paramétré sur la valeur «tr[ue».](#page-52-0) La combinaison «PrognoseMoeglich=false» et «FahrtZuruecksetzen=true» correspond au traitement actuel.

Remarque:

L'élément «PrognoseMo[egl](#page-19-5)ich» a été supprimé de REF-AUS.

(Voir également le chapitre 5.2.2)

#### **Heures effectives d'arrivée et de départ**

(Voir la VDV-Schrift 454 [3])

<span id="page-52-0"></span>Remarque: la transmission de «AnkunftStatus» et/ou «AbfahrtStatus»=Real ne donne aucune information sur la dess[erte](#page-19-5) effective d'un point d'arrêt par un moyen de transport ou si ce dernier est passé sans [ar](#page-19-5)rêt; les heures sont transmises indépendamment de l'élément <Durchfahrt>. L'élément «Durchfahrt» ne sert que dans le cas des mesures de gestion du trafic. Il n'a aucun usage dans le cas de l'annonce du passage à un point d'arrêt.

#### **Suppression de course**

(Voir la VDV-Schrift 454 [3])

Dans REF-AUS, tous les arrêts doivent toujours être transmis, même s'il ne s'agit que d'une modification du parcours (en particulier en cas de suppression de course).

<span id="page-53-1"></span><span id="page-53-0"></span>Dans AUS, dans le cas d'une **suppression totale de course effective**, au moins une <IstFahrt> doit être envoyée avec les caractéristiques suivantes:

- l'élément <FaelltAus> contient la valeur true;
- l'élément <Komplettfahrt> contient la valeur true.

Tous les arrêts de la dernière course complète avant l'annonce de suppression doivent être également indiqués (cf. tableau ci-après).

En cas de suppression totale, tous les arrêts encore actifs doivent être également indiqués dans la colonne «Annonce de suppression»:

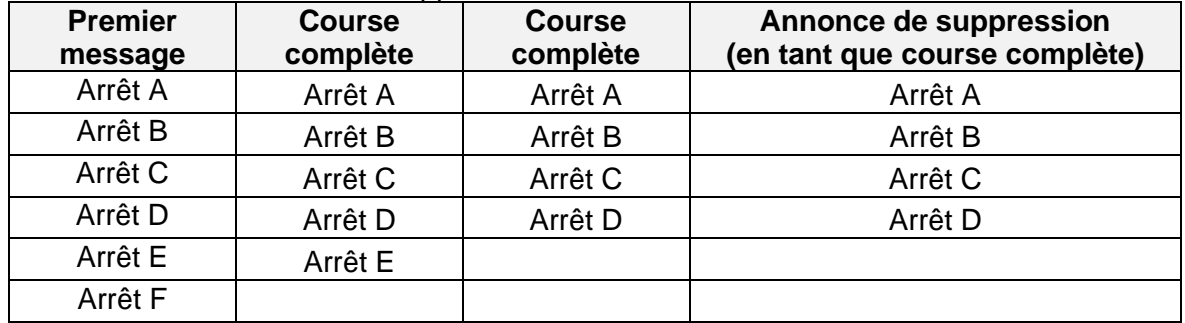

Ceci doit permettre aux destinataires de données d'obtenir autant d'informations que possible au sujet de la course supprimée. C'est particulièrement judicieux pour un appariement (si aucune donnée REF-AUS n'est disponible), ainsi que pour les utilisateurs de données qui ne disposent pas d'un horaire périodique ou d'une autre base de données théoriques.

<FahrtStartEnde> ne doit jamais être adapté en cas de modification de parcours.

Remarque:

- La suppression d'une course déjà commencée n'engendre jamais une suppression totale/suppression de course, mais seulement une suppression partielle ou une modification de parcours.
- Pour les TP suisses, tous les arrêts doivent systématiquement être indiqués dans le premier message (en tant que parcours complet), y compris en cas de suppression.

Les **suppressions partielles** sont des modifications de parcours et sont donc décrites au chapitre 6.1.6.

#### **Courses supplémentaires**

Dans le cas de courses effectives supplémentaires (service AUS) (p. ex. trains spéciaux), l'ITCS insère dans l'élément <Zusatzfahrt> la valeur true. Les courses supplémentaires sont toujours transmises en tant que parcours complet  $(\langle$ Komplettfahrt> = true) dans le premier message.

#### **Attention:**

Un train spécial ne peut pas porter le numéro d'un train régulier qui circule le même jour. La combinaison (jour d'exploitation, exploitant/ET, numéro de parcours/de MT/de train) doit être unique, c'est-à-dire qu'elle ne doit pas se produire plus d'une fois le jour d'exploitation X.

Indication d'implémentation pour les systèmes d'information:

Toutes les courses reçues du système d'information via le service de données REF-AUS ou AUS pour lesquelles une correspondance avec l'horaire périodique est impossible doivent être considérées comme des courses supplémentaires et doivent, indépendamment de l'indicateur «Zusatzfahrt=true», être ajoutées comme courses complètes. La définition de l'indicateur apportant plus de clarté, elle doit dans la mesure du possible être réalisée par le producteur de données.

#### **Remarque:**

**CUS comprend l'indic[ateu](#page-19-5)r «Zusatzfahrt» comme information factuelle, et non comme information technique. Une course livrée avec l'indicateur «Zusatzfahrt=true» peut apparaître dans l'horaire théorique et doit dans tous les cas être appairée.**

#### **Implémentatio[n d](#page-19-5)ans le cadre des applications ferroviaires**

(Voir la VDV-Schrift 454 [3])

#### **Garantie des prévisions plausibles**

(Voir la VDV-Schrift 454 [3])

Quel que soit le type de moyen de transport, l'interface VDV transmet uniquement, en temps normal, la partie du parcours de MT pertinente pour le client. Les parties relatives aux trajets de service sont retirées [du](#page-19-5) parcours avant l'envoi des données. En cas de retard indéterminé ou de modification de la composition, cette règle ne peut pas toujours être tenue dans le trafic ferroviaire.

#### **Particularités en cas de trains combinés (extension des VDV-RV 454)**

(Voir la VDV-Schrift 454 [3])

Dans le trafic international, les CFF attribuent un même numéro de train aux trajets partiels et regroupent les parcours partiels dans un seul parcours de MT. En raison de cette procédure, une distinction est établi[e e](#page-19-5)ntre les parcours de MT figurant dans l'horaire périodique et ceux apparaissant dans les messages effectifs.

#### **Particularités en présence de trains à destinations multiples (extension des CFF)**

(Voir la VDV-Schrift 454 [3])

Les trains à destinations multiples prévoient autant une scission (un train en donne deux) qu'un regroupement (deux trains combinés en un seul). À partir de CUS XSD2017, les trains à destinations multiples sont liés par des relations de voyage et sont donc clairement identifiables comme tels.

#### Indication d'implémentation pour les systèmes d'information:

Les éléments tels que <RichtungsText>, <VonRichtungsText> et <FahrtStartEnde> sont établis en fonction du parcours MT correspondant; c'est pourquoi leurs valeurs dans le cas des trains à destinations multiples (sans indication et interprétation des relations de voyage correspondantes (<FahrtBeziehungen>) par le système d'information) ne sont pas appropriées pour la publication envers les clients.

## **Retard indéterminé (extension RV)**

**Transmission d'un retard indéterminé (**<unbestimmte Verspätung>**) dans VDV454** Selon le document VDV 454, un retard indéterminé doit être transmis de la manière suivante:

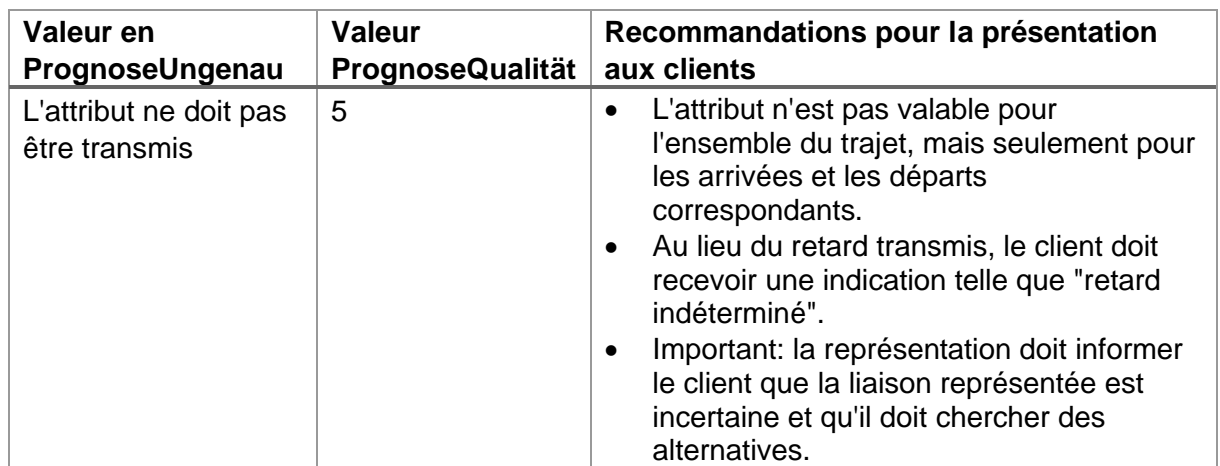

Définition technique du <unbestimmte Verspätung> (retard indéterminé)

Dans le trafic ferroviaire suisse, on entend par <unbestimmte Verspätung> la situation dans laquelle il n'est pas possible de prévoir quand le véhicule continuera à rouler ou quand il arrivera ou partira à un futur arrêt. En règle générale, il s'agit d'une décision de disposition.

Dans l'exemple suivant, le trajet entre les arrêts 3 et 4 est interrompu, par exemple par un glissement de terrain. Actuellement, on ne sait pas encore quand l'obstacle pourra être éliminé.

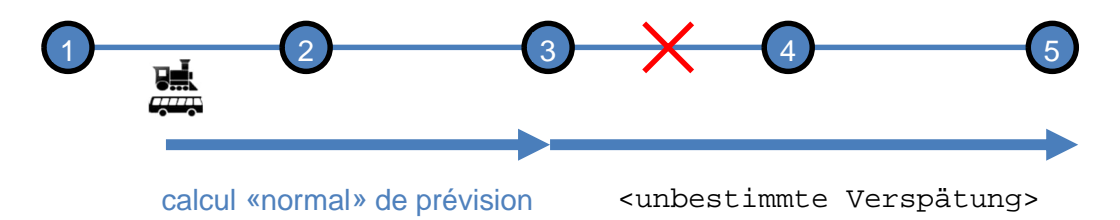

Le train se trouve entre les arrêts 1 et 2 et peut encore continuer jusqu'à l'arrêt 3. L'interface doit maintenant transporter que les arrêts 1 et 2 sont parcourus comme prévu, l'arrêt 3 peut encore être atteint comme prévu. A partir de l'heure de départ à l'arrêt 3, le "retard indéterminé" existe.

Causes possibles d'un "retard indéterminé" :

- Un train a un problème technique non programmable à une gare.

- Un train a un problème technique non programmable sur la ligne.

- Un problème non programmable sur l'infrastructure (par ex. rupture de rail, panne de la caténaire, etc.) entraînant l'interruption complète de la ligne.

- Un événement naturel (par ex. un glissement de terrain) avec interruption complète de la liane.

- Une personne ambulante dans le véhicule doit être prise en charge par une ambulance. - etc.

La seule chose qui est sûre dans le cas d'un "retard indéterminé", c'est que l'ITCS (ou le dispensateur) ne sait pas quand le véhicule va continuer à rouler, ou quand il va arriver ou partir à un arrêt futur. C'est pourquoi, jusqu'à nouvel ordre, il n'est pas possible de déterminer un temps de prévision, tout au plus de l'estimer grossièrement. Dans ce cas, le passager est informé d'un "retard indéterminé" au lieu des prévisions d'arrivée et de départ (ou d'un retard temporel). Ce terme est connu des passagers. Ceux-ci décident eux-mêmes, sur la base de cette information, s'il existe une liaison plus sûre vers leur destination pour leurs besoins.

Il convient de tenir compte des points suivants :

- 1. Un "retard indéterminé" indique au passager que cette partie du trajet est incertaine et qu'il sera éventuellement réorienté vers un autre trajet ultérieurement.
- 2. Les correspondances pour les arrivées ou les départs avec un "retard indéterminé" ne peuvent pas être calculées à l'aide de données en temps réel, faute de temps de prévision. Si elles doivent être indiquées au passager, une estimation grossière est utilisée comme base et la correspondance doit être indiquée en conséquence. Dans de nombreux cas, une alternative est affichée.
- 3. Si le véhicule est à un arrêt, il peut arriver que le véhicule soit arrivé à l'heure à cet arrêt et que la correspondance puisse encore être atteinte, alors que le départ est incertain en raison d'un événement et qu'un "retard indéterminé" est affiché pour ce départ.
- 4. Un "retard indéterminé" peut également commencer quelques arrêts plus tard que le véhicule ne se trouve actuellement. Dans ce cas, le trajet doit continuer à être alimenté en temps réel comme d'habitude jusqu'au point où le "retard indéterminé" commence.
- 5. Les informations fournies par les systèmes d'information doivent correspondre à celles fournies à la gare.
- 6. De nombreux trajets avec un "retard indéterminé" se terminent par une panne. Contrairement à une suppression, un trajet avec un retard indéterminé peut être réactivé par une nouvelle disposition et est alors à nouveau pris en compte dans le routage et la garantie des correspondances.
- 7. L'opérateur veut éloigner les voyageurs des trajets avec un "retard indéterminé", et non les y amener.

#### **Véhicule bloqué dans un embouteillage (extension RV)**

**Transmission de « Fahrzeug im Stau » (véhicule dans les embouteillages) dans VDV 454** Conformément à la directive VDV 454, « Fahrzeug im Stau » peut être transmis de la manière suivante:

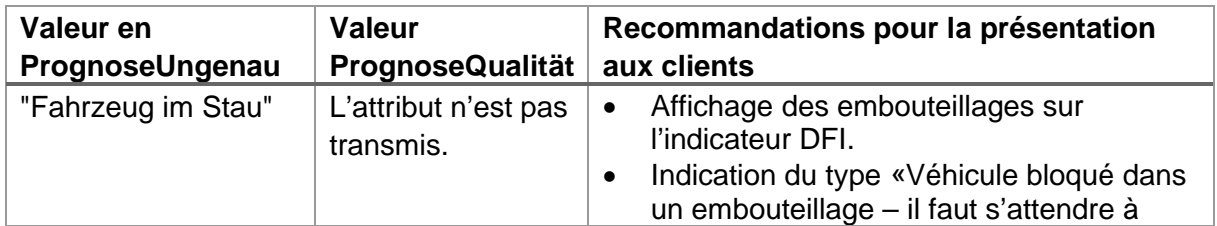

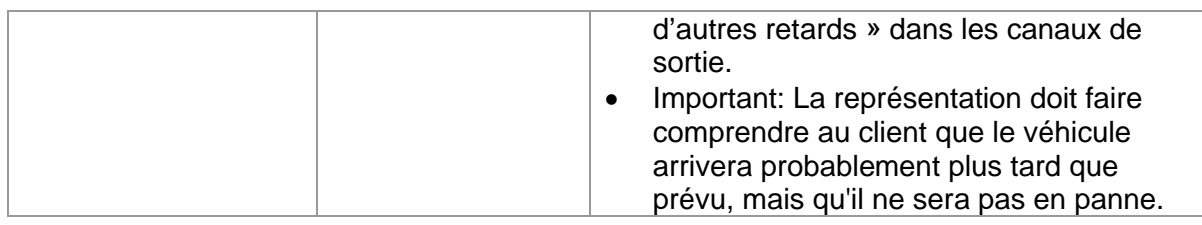

#### **Remarques techniques sur le "Fahrzeug im Stau"**

En principe, le "Fahrzeug im Stau" est un état de localisation des véhicules surveillés par le système de guidage. L'idée est qu'il n'est pas possible d'établir des prévisions fiables pendant cette période, car le déroulement normal du trajet est perturbé. L'état est défini dès que le véhicule

- (a) Entre deux arrêts
- (b) Pendant un certain temps (par ex. 20 secondes)
- (c) Plus lentement qu'une certaine vitesse (5 km/h).

est en route. L'état de localisation "Fahrzeug im Stau" n'est donc pas activé tant que le véhicule se trouve dans la zone d'un arrêt.

L'annonce d'embouteillage est également souvent transmise en cas d'approvisionnement en données ou de conduite peu propres, c'est-à-dire en cas de problèmes de localisation : Le conducteur est déjà à l'arrêt (généralement le terminus) avec son véhicule et attend. Selon la localisation du véhicule, celui-ci n'est cependant pas encore arrivé. Le véhicule est alors également bloqué. Néanmoins, l'embouteillage n'est pas reporté sur le trajet suivant.

Ou bien le conducteur attend le départ à l'arrêt de départ. Quelque chose se passe alors et il prend de l'avance avec le bus. Si la zone d'arrêt est trop petite, l'ordinateur de bord détermine le départ. Comme le conducteur n'a pas encore "vraiment" démarré, mais qu'il attend, le message d'embouteillage est transmis.

#### **Représentation sur les afficheurs DFI**

Sur de nombreux systèmes de guidage, l'état de localisation "Fahrzeug im Stau" n'est soit pas configuré, soit il n'est pas transmis aux clients. Dans la ZVV, en revanche, cette fonction est systématiquement utilisée et est affichée sur les afficheurs DFI par un signe ">".

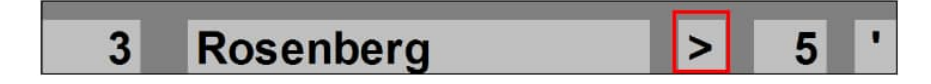

Il n'est pas tout à fait clair si tous les clients comprennent ce signe.

#### **6.1.20. Absence de mise à jour (extension RV)**

Selon la directive VDV 454, la « Fehlende Aktualisierung »(absence de mise à jour) peut être transmise de la manière suivante:

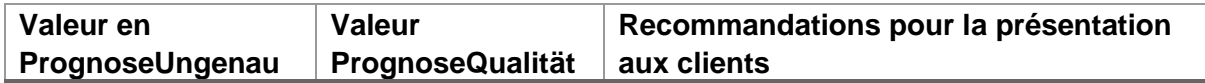

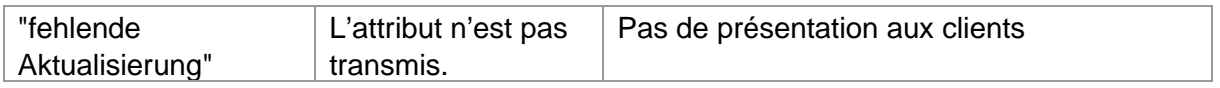

Si PrognoseUngenau = "absence de mise à jour", les temps de prévision sont affichés, mais ne sont plus actualisés. Si aucune mise à jour n'est possible pendant une période prolongée, il convient de transmettr[e P](#page-19-5)rognoseMoeglich=false.

## **6.2. Informations sur les correspondances**

(Voir la VDV-Schrift 454 [3])

# **7. Glossaire**

(Voir la VDV-Schrift 454 [\[3\]](#page-19-5))

<span id="page-59-0"></span>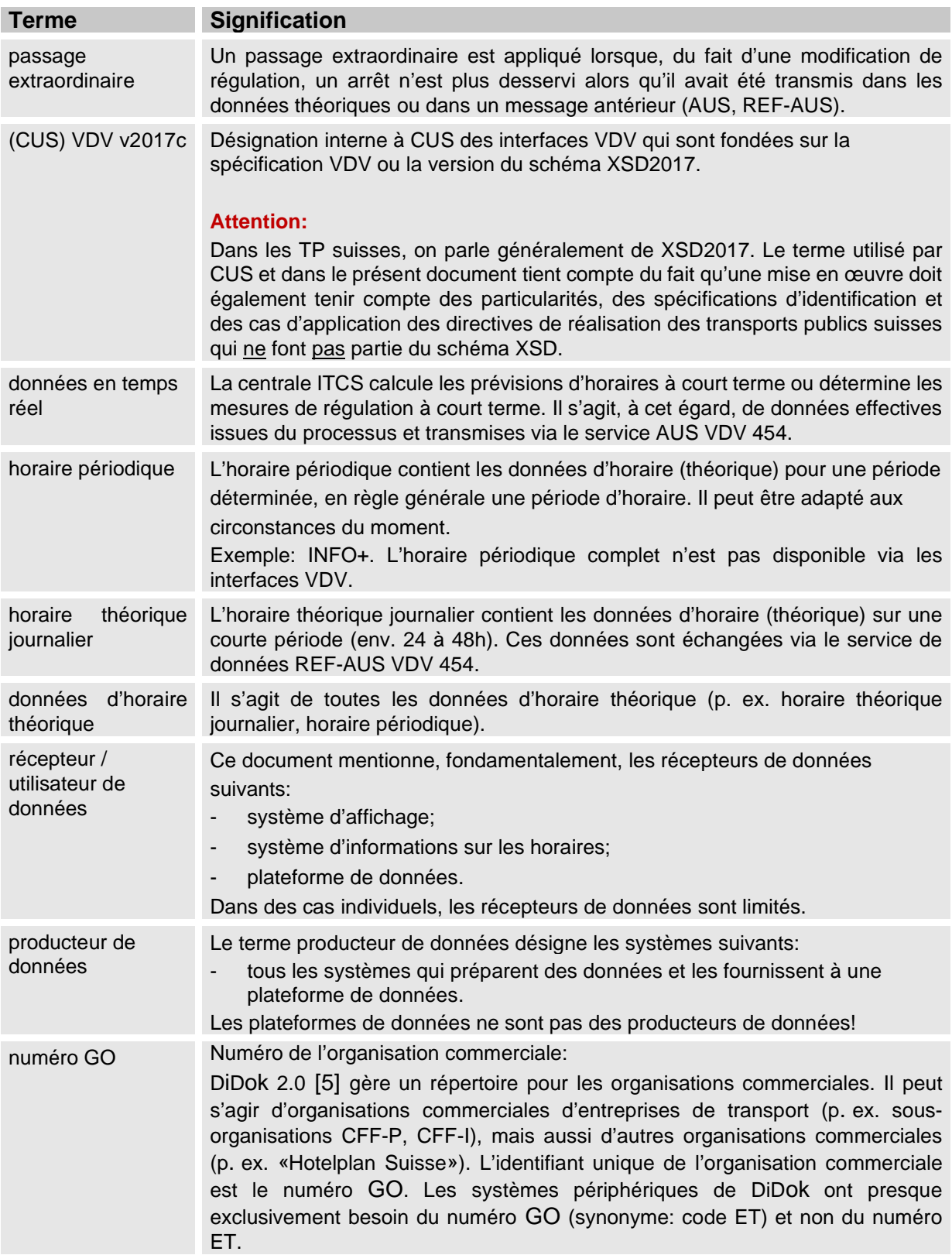

Termes spécifiques utilisés dans le présent document:

# **8. Désignation des alias anglais**

(Voir la VDV-Schrift 454 [\[3\]](#page-19-5))

# **9. Annexe: transmission de la qualité des prévisions**

(Voir la VDV-Schrift 454 [\[3\]](#page-19-5))

Pour d'autres consigne[s de](#page-19-5) mise en œuvre dans les TP suisses, voir les chapitres 6.1.18, 6.1.19 et 6.1.20.

# **10. Annexe: listes de valeurs (ENUM)**

(Voir la VDV-Schrift 454 [\[3\]](#page-19-5), à l'exception des chapitres suivants).

## **10.1. FoFahrzeugTyp**

(Voir la VDV-Schrift 454 [\[3\]](#page-19-5))

## **10.2. FoFahrzeugA[uss](#page-19-5)tattungsCode**

(Voir la VDV-Schrift 454 [\[3\]](#page-19-5))

## **10.3. FoSprachCode**

(Voir la VDV-Schrift 454 [3])

## **10.4. FoTechnischesAttributCode**

(Voir la VDV-Schrift 454 [\[3\]](#page-19-5))

## **10.5. FoAenderunsCode et FoAenderungsCodeAmHalt**

(Voir la VDV-Schrift 454 [3])

#### Remarque pour l'implémentation:

Les plateformes d'échange de données doivent réceptionner et transférer les nouvelles valeurs «FehlendeRollstuhlplaetze» et «FehlendeNiederflurwagen». Pour tous les autres systèmes, la règle est la suivante: les nouvelles valeurs «FehlendeRollstuhlplaetze» et «FehlendeNiederflurwagen» doivent être envoyées, réceptionnées et analysées uniquement en lien avec les compositions. Si les nouvelles valeurs sont réceptionnées, il ne faut jamais déclencher une erreur de validation XSD.

## <span id="page-60-0"></span>**10.6. FoZustandsC[od](#page-19-5)e**

(Voir la VDV-Schrift 454 [3])

## **10.7. FoOrientierung**

(Voir la VDV-Schrift 454 [3])

## **10.8. FoFahrtrichtung**

(Voir la VDV-Schrift 454 [3])

## **10.9. ProduktID**

Voir le chapitre 3.3.

## **10.10. VerkehrsmittelText**

Voir le chapitre 3.3.

## **10.11. ServiceAttribute (extension des VDV-RV 454)**

<span id="page-61-1"></span><span id="page-61-0"></span>Les attributs et textes de commentaire «HinweisText» sont transmis par les «ServiceAttribute». Dans les TP suisses, les valeurs selon VDV-RV 453 [4], chapitre 6.1.9 sont prises en charge. Il convient de noter que les attributs NF et HL sont obligatoires pour les moyens de transport qui [ne](#page-19-5) répondent pas aux exigences légales de la LHand (voir le chapitre référencé dans le document VDV-RV 453 [4] pour les conditions et les délais). **Annexe:**

## **exemples XML**

(Voir la VDV-Schrift 454 [\[3\]](#page-19-5))